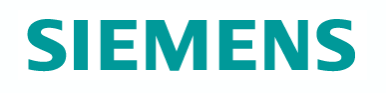

#### **First things first…**

- Assignment of slots for final presentations
- Q&A I expect you to resend me corrected assignments, taking my feedback into account
	- e.g. for **Assignment 1**: make sure that your FOAF file validates in an RDF validator

for **Assignment 2**: send me only parseable Turtle for **Assignment 3**: send me only **running** SPARQL queries, which you have tested. don't forget **Assignment 4** (just published)

#### • **Grades:**

- No exam necessary.
- But no "**Sehr Gut**" unless you have been excellent in the assignments and in your presentation.
- I will send you some suggested grade after the presentation.
- You can improve in an oral exam, if you want by appointment.

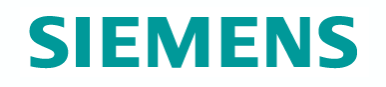

# **Unit 7: Querying and Exchanging Data on the Web**

**2012, Axel Polleres. All rights reserved.** 

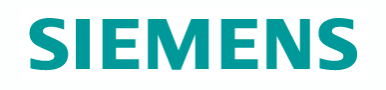

#### **Overview**

- Linked Data The idea
- Why is it interesting for companies?
- Which challenges are lying ahead?
- XSPARQL: An approach to query and combine several Web Data Formats at once.

#### **Linked Data – The idea**

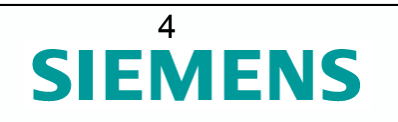

- 1. Everything gets a URI (conferences, people, talks, …)
- 2. These URIs are linked via RDF describing relations
- 3. Relations are URIs again (e.g. :name)
- 4. When I dereference the URIs, I should find more information about them

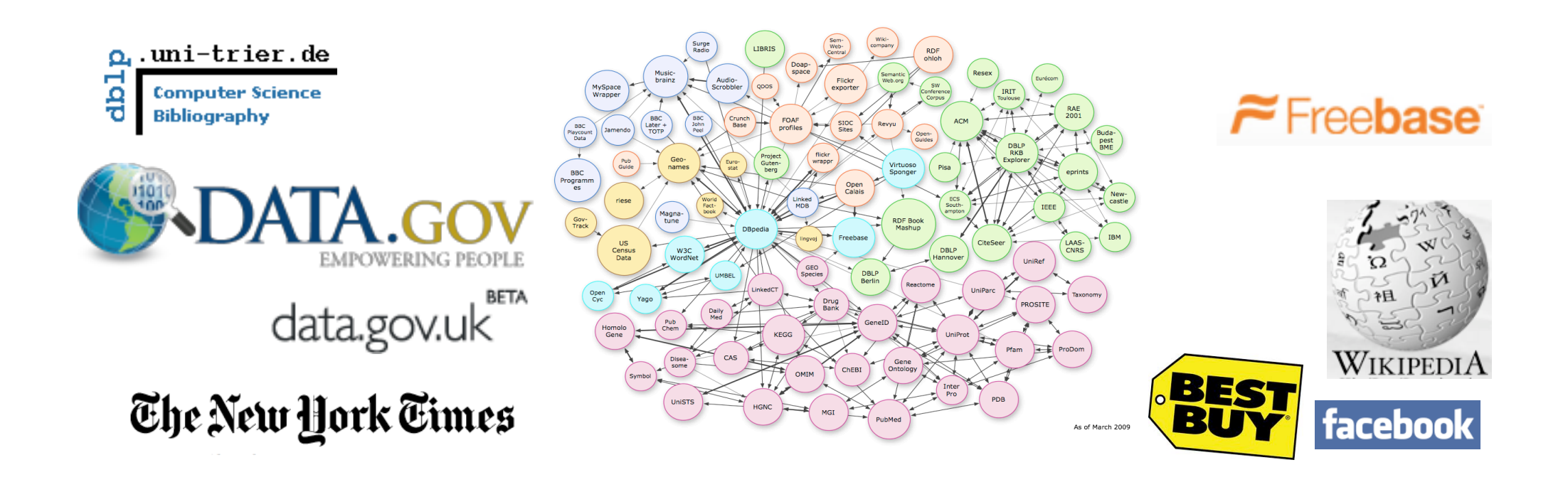

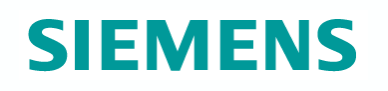

#### **Linked Data – The idea**

Let Tim Berners-Lee explain it:

http://www.ted.com/talks/tim\_berners\_lee\_on\_the\_next\_web.html

(around 5:40)

http://www.ted.com/talks/ tim berners lee the year open data went worldwide.html

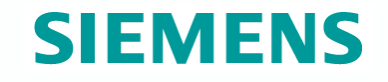

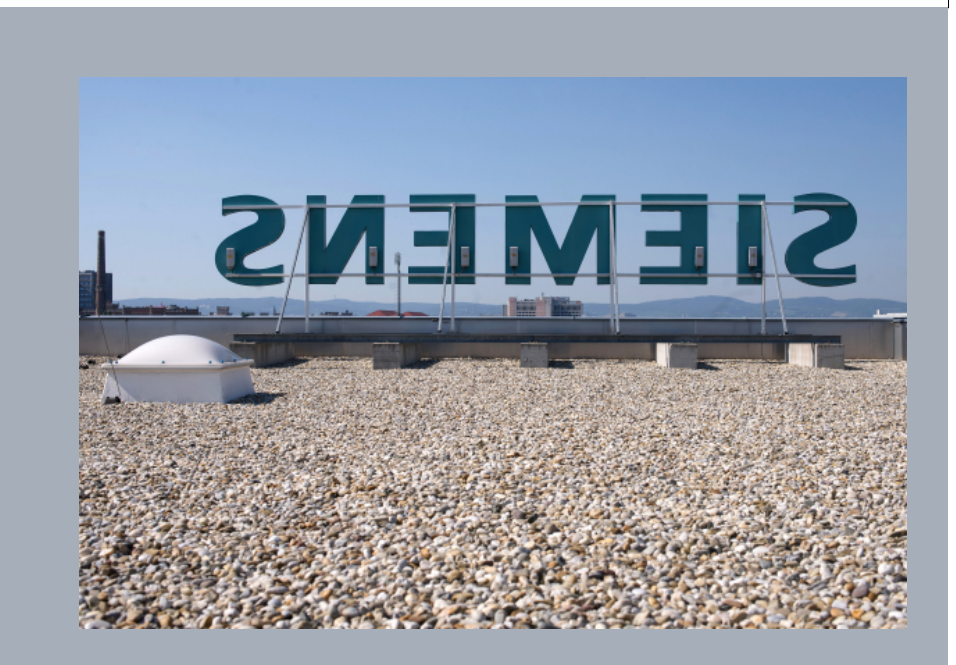

**Why is this all interesting for companies?** 

**2012, Axel Polleres. All rights reserved. © Siemens AG 2012. All rights reserved** 

### **Why is this interesting for companies?**

Linked Data and Open Data (apart from Linked Open Data) are both emerging paradigms:

- **Linked Data apart from the "LOD cloud":** 
	- Enterprise Linked Data (for Knowledge Management within the Enterprise
	- Online companies (eCommerce, Search) start to leverage and support Linked Data

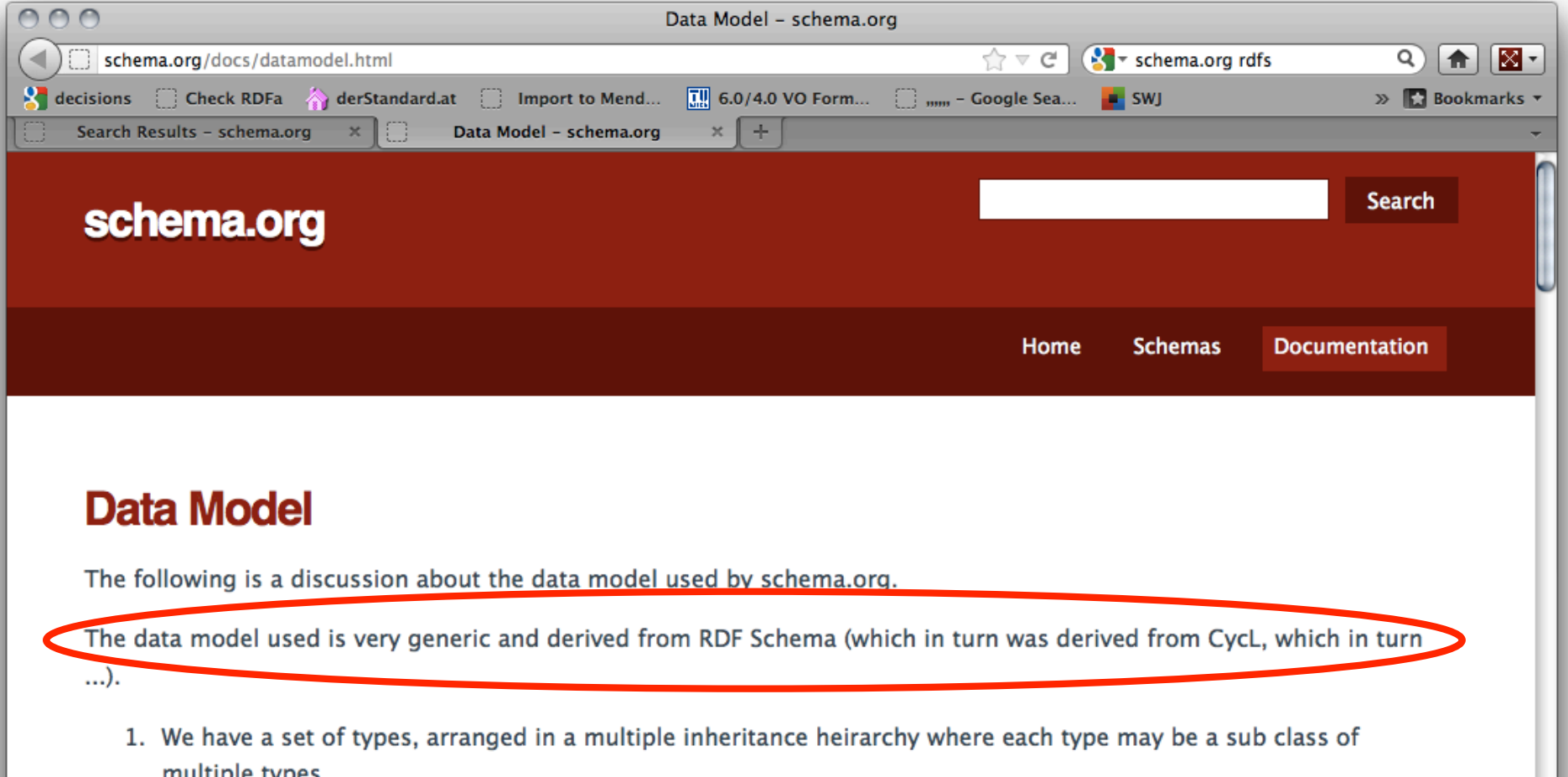

### **Why is this interesting for companies?**

Linked Data and Open Data (apart from Linked Open Data) are both emerging paradigms:

#### **Open Data:**

- Open Data is a trend towards transparency for Governments
- More Publically available Data leverages new Business Models (not only for SMEs!)
- Many Governments realize that Opening Data brings more revenue than selling it
- (EU) regulations force Cities and Governments to publish Data
- **Trend towards hermogeneous constant of the computation (nationally, and Fundant Constant Constant Constant Constant Constant Constant Constant Constant Constant Constant Constant Constant Constant Constant Constant Consta**

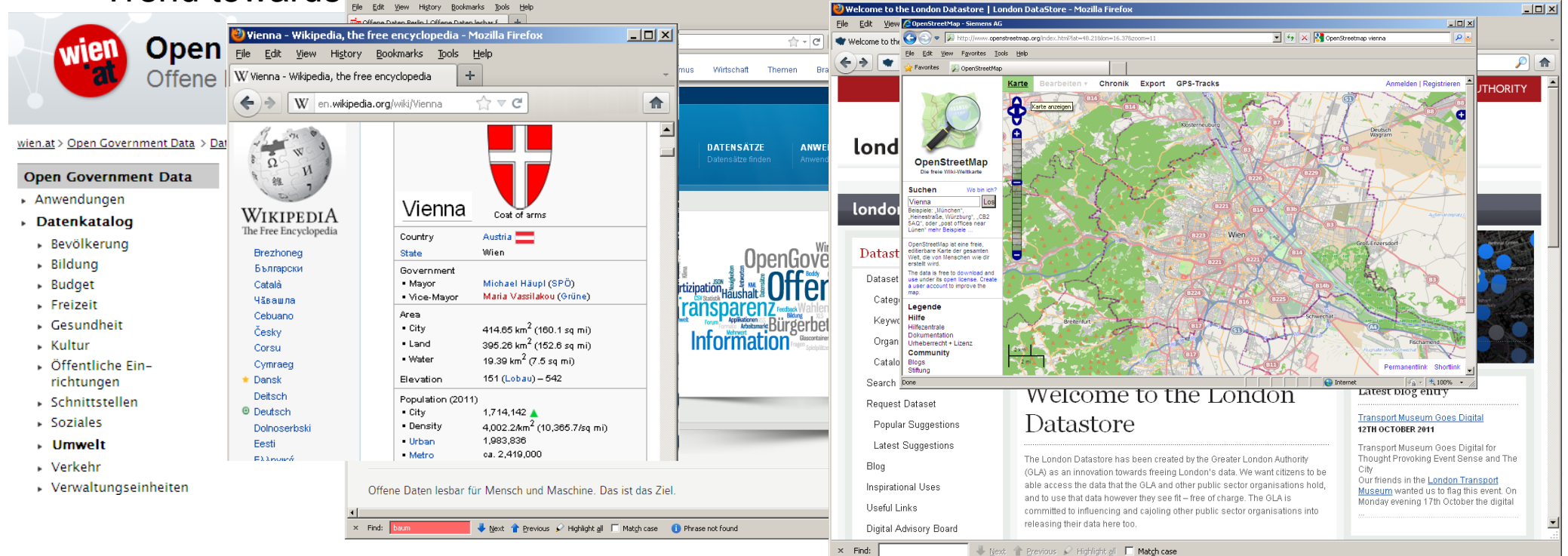

### **Siemens Corporate Technology (CT)**

Networking the integrated technology company

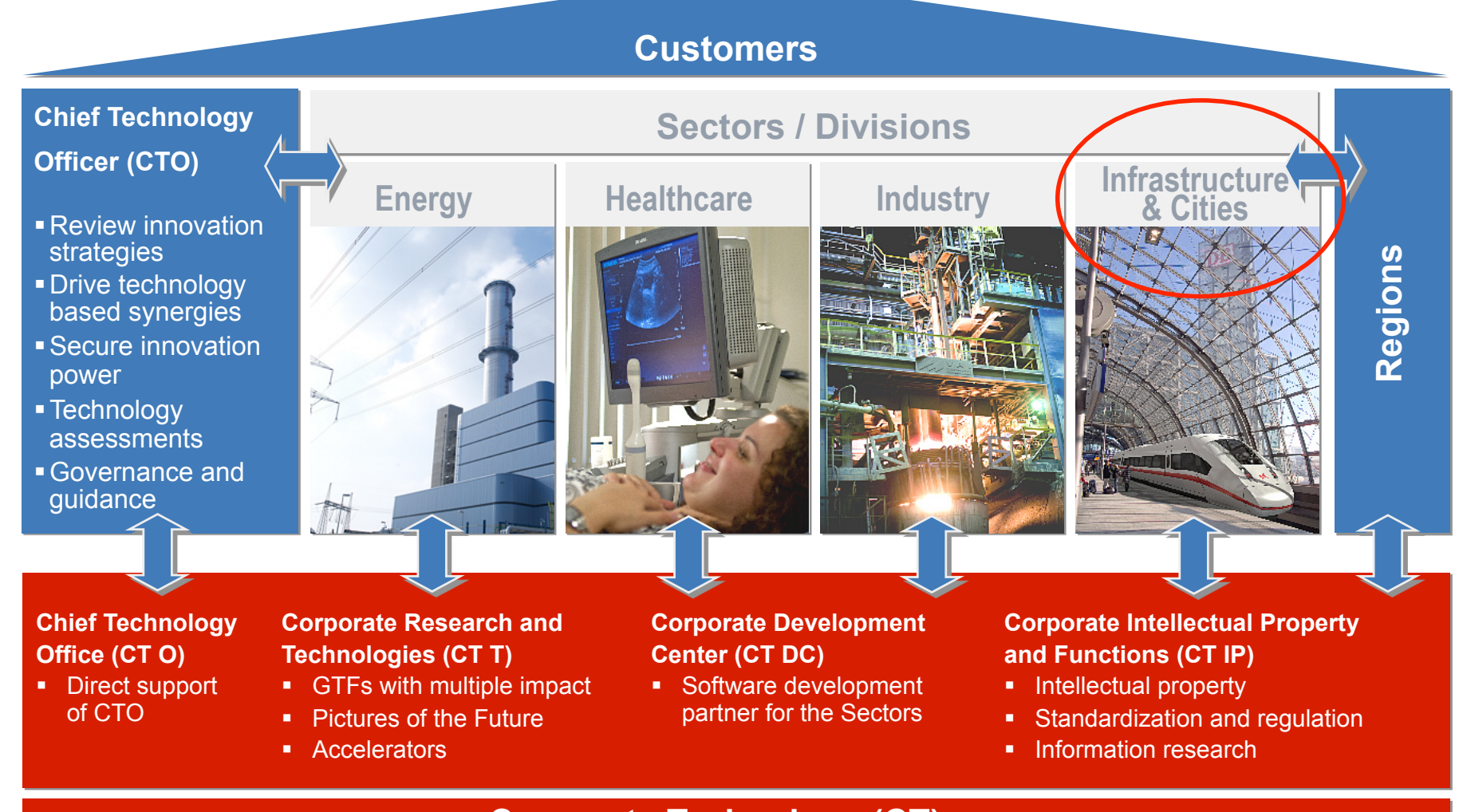

#### **Corporate Technology (CT)**

**SIEMENS** 

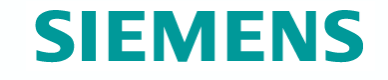

# **Challenges ahead...**

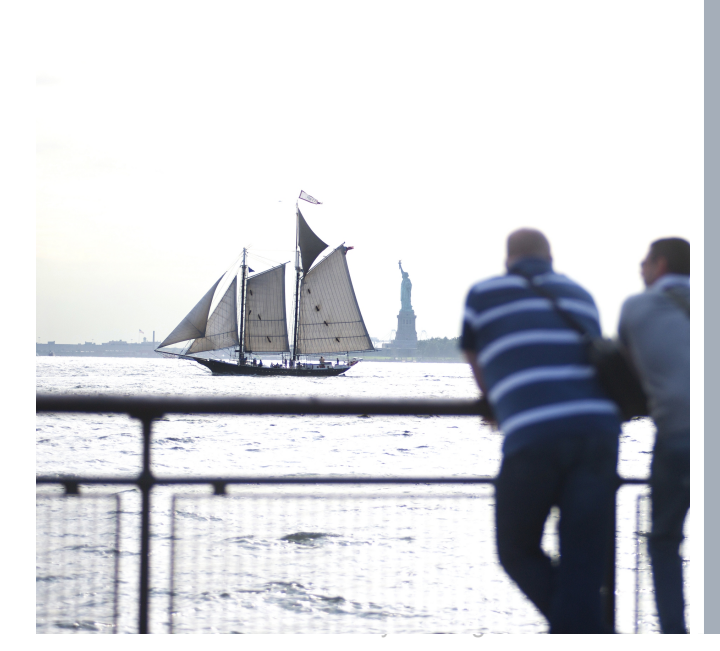

**2012, Axel Polleres. All rights reserved. © Siemens AG 2012. All rights reserved** 

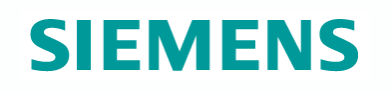

#### **Challenges/Problems**

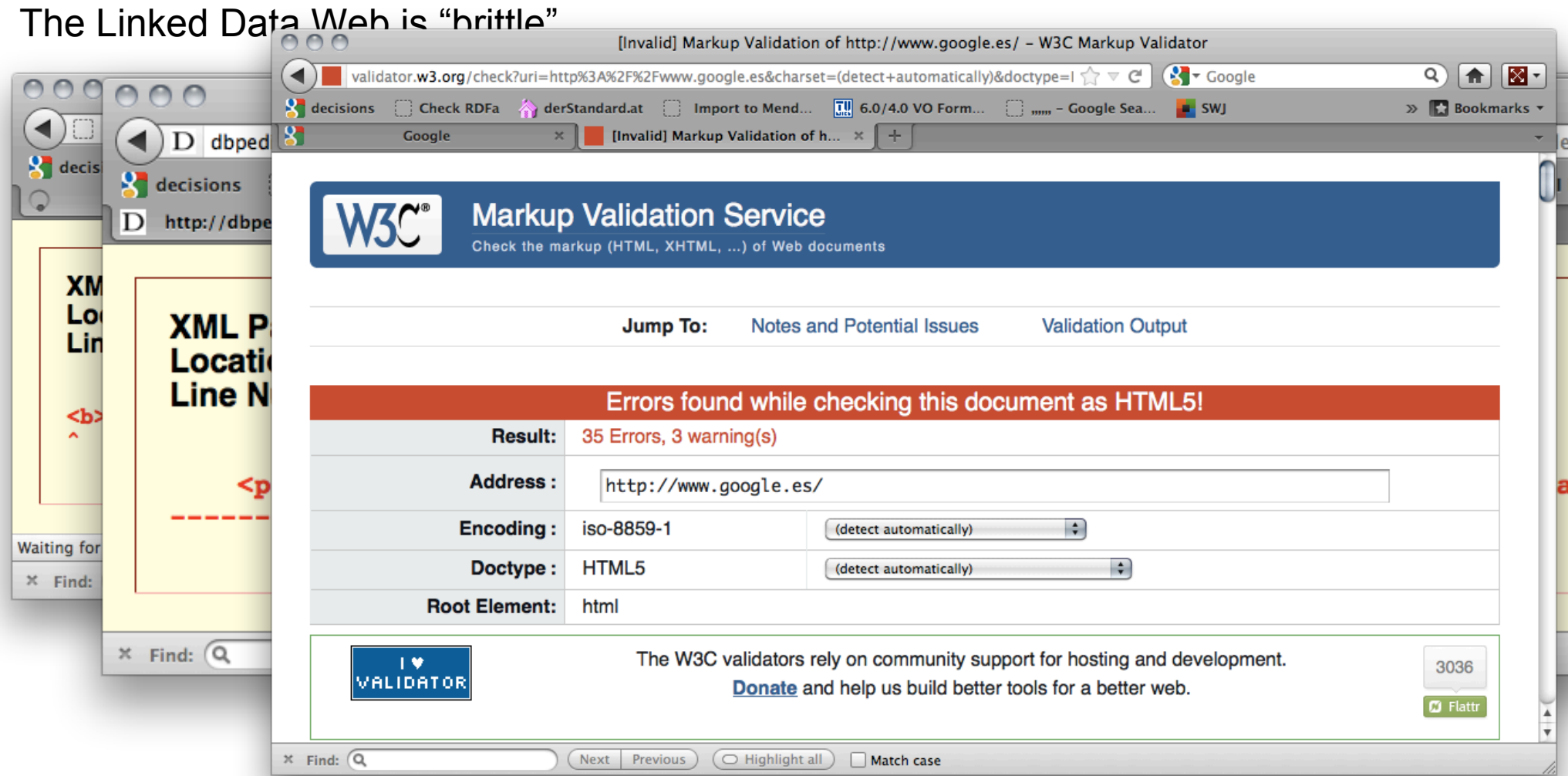

Just like the normal Web is (did you ever try to run an HTML validator on google.com)?

#### **How good/bad is published Linked Data?**

#### ISWC2010

*"Almost all infrastructural connectivity on the WoD is mediated by 3 servers, xmlns.com, dbpedia.org and purl.org, making the system very brittle."* 

Finding the Achilles Heel of the Web of Data: using network analysis for link-recommendation

Christophe Guéret, Paul Groth, Frank van Harmelen, Stefan Schlobach

{cgueret, pgroth, Frank. van. Harmelen, schlobac}@few. vu.nl VU University Amsterdam De Boelelaan 1081a, 1081 HV, Amsterdam, The Netherlands

Journal of Web Semantics (forthcoming)

#### An empirical survey of Linked Data conformance

Aidan Hogan<sup>a</sup>, Jürgen Umbrich<sup>a</sup>, Andreas Harth<sup>b</sup>, Richard Cyganiak<sup>a</sup>, Axel Polleres<sup>c</sup>, Stefan Decker<sup>a</sup>

<sup>a</sup> Digital Enterprise Research Institute, National University of Ireland, Galway <sup>b</sup>AIFB, Karlsruhe Institute of Technology, Germany <sup>c</sup>Siemens AG Österreich, Siemensstrasse 90, 1210 Vienna, Austria

*"conformance of data providers varies significantly for the different Linked Data guide- lines highlighted, which in turn may have implications for ad hoc consumers operating over the Web of Data."* 

#### **How much OWL is on the Web of Data? What's missing for using Linked Data?**

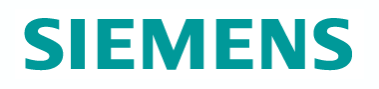

#### LDOW workshop @ WWW2012

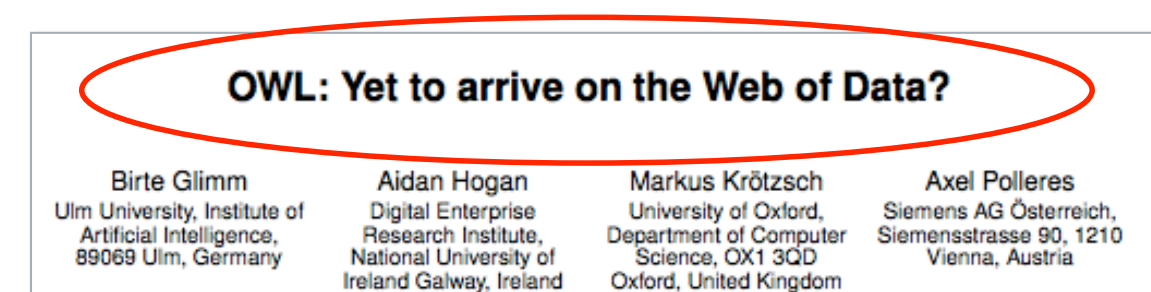

*"Single-triple expressible OWL RL axioms are most prominent on the Web."* 

#### DESWEB workshop @ICDE2012

*"indexes for Linked Data in the Web are often incomplete and outdated."* 

 *Needs rethinking in terms of applying traditional Database techniques.*

### Linked Data and Live Querying for Enabling Support Platforms for Web Dataspaces

Jürgen Umbrich<sup>1</sup>, Marcel Karnstedt<sup>1</sup>, Josiane Xavier Parreira<sup>1</sup>, Axel Polleres<sup>2</sup>, Manfred Hauswirth<sup>1</sup>

<sup>1</sup>Digital Enterprise Research Institute, National University of Ireland, Galway, Ireland <sup>2</sup>Siemens AG Österreich, Siemensstraße 90, 1210 Vienna, Austria {firstname.lastname}@<sup>1</sup>deri.org/<sup>2</sup>siemens.com

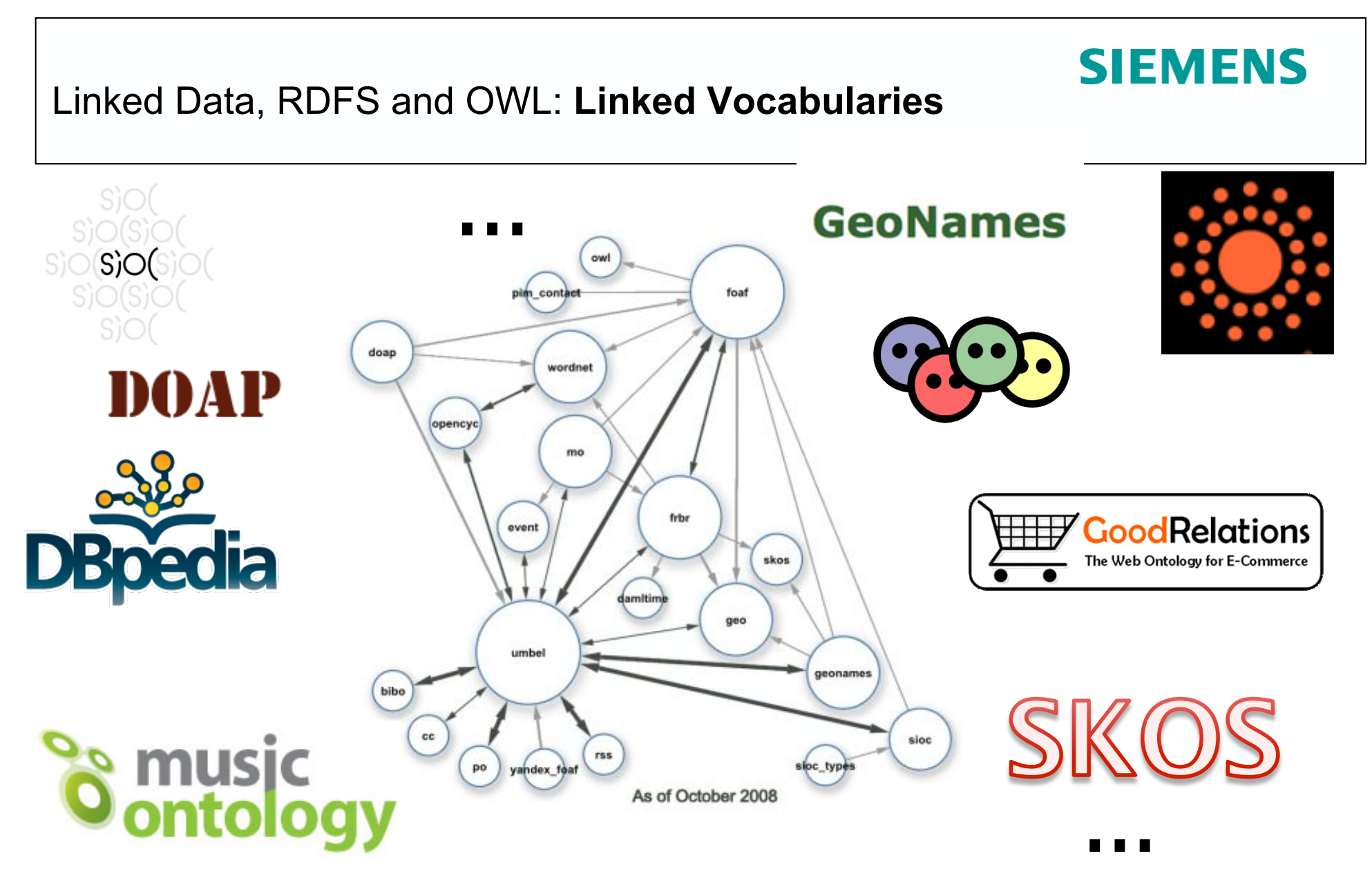

Image from http://blog.dbtune.org/public/.081005\_lod\_constellation\_m.jpg: Giasson, Bergman

### **So what OWL is used out there?**

Looked at Billion Triple Challenge 2011 Dataset

- 2.1 billion quadruples, crawled from...
- 7.4 million RDF/XML documents, covering...
- 791 (pay-level) domains

Count OWL features used in the dataset:

- Per use
- Per document
- Per domain
- Can be skewed by data

Ranked OWL features using *PageRank*:

- Rank documents based on dereferenceable links
- **For each OWL feature, sum the rank of documents using it**
- **Intuition: Approximates probability of encountering an OWL feature during a random walk of the data**

### **Results of ranking (see paper for all details)**

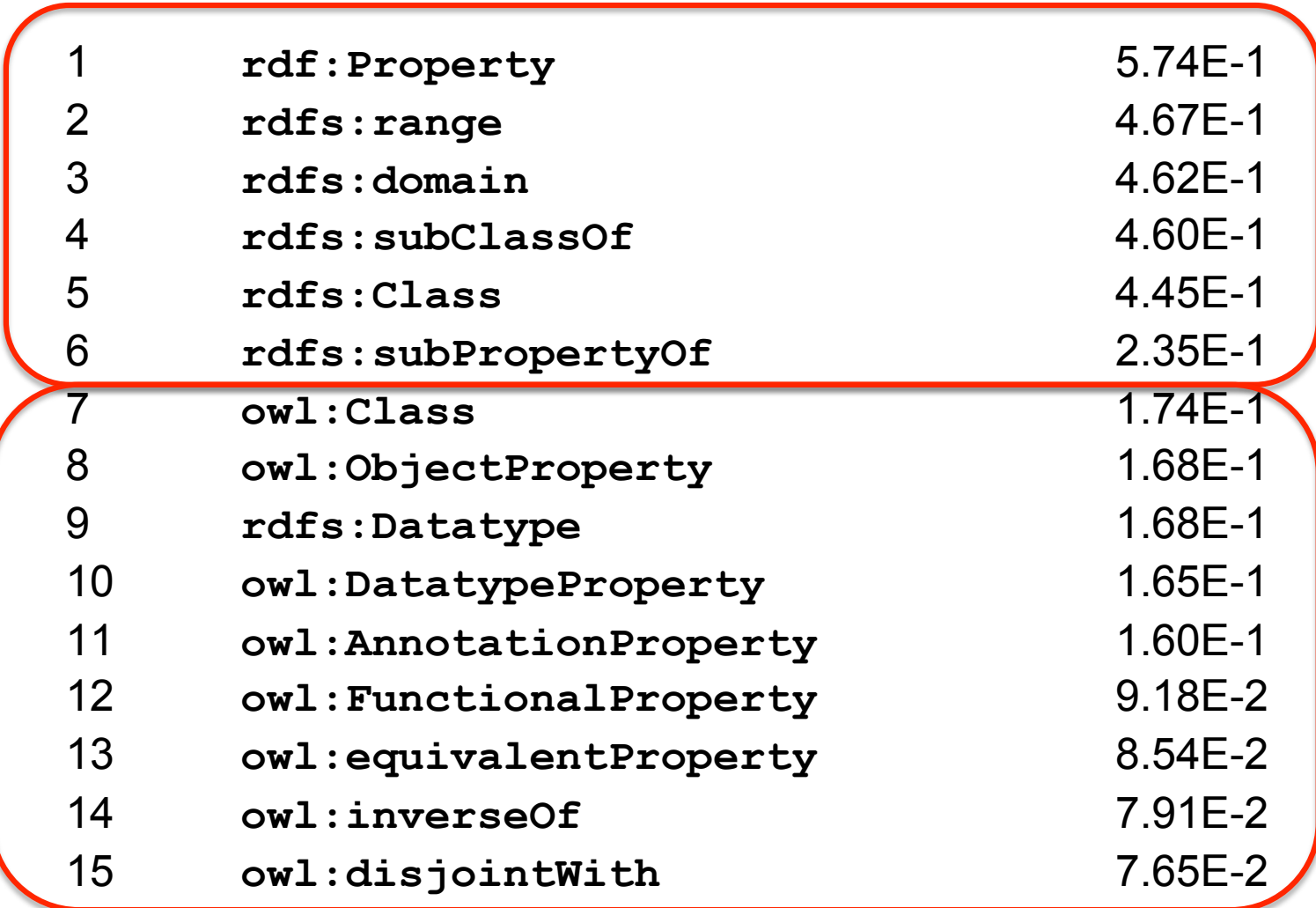

### **Results of ranking (see paper for all details)**

…

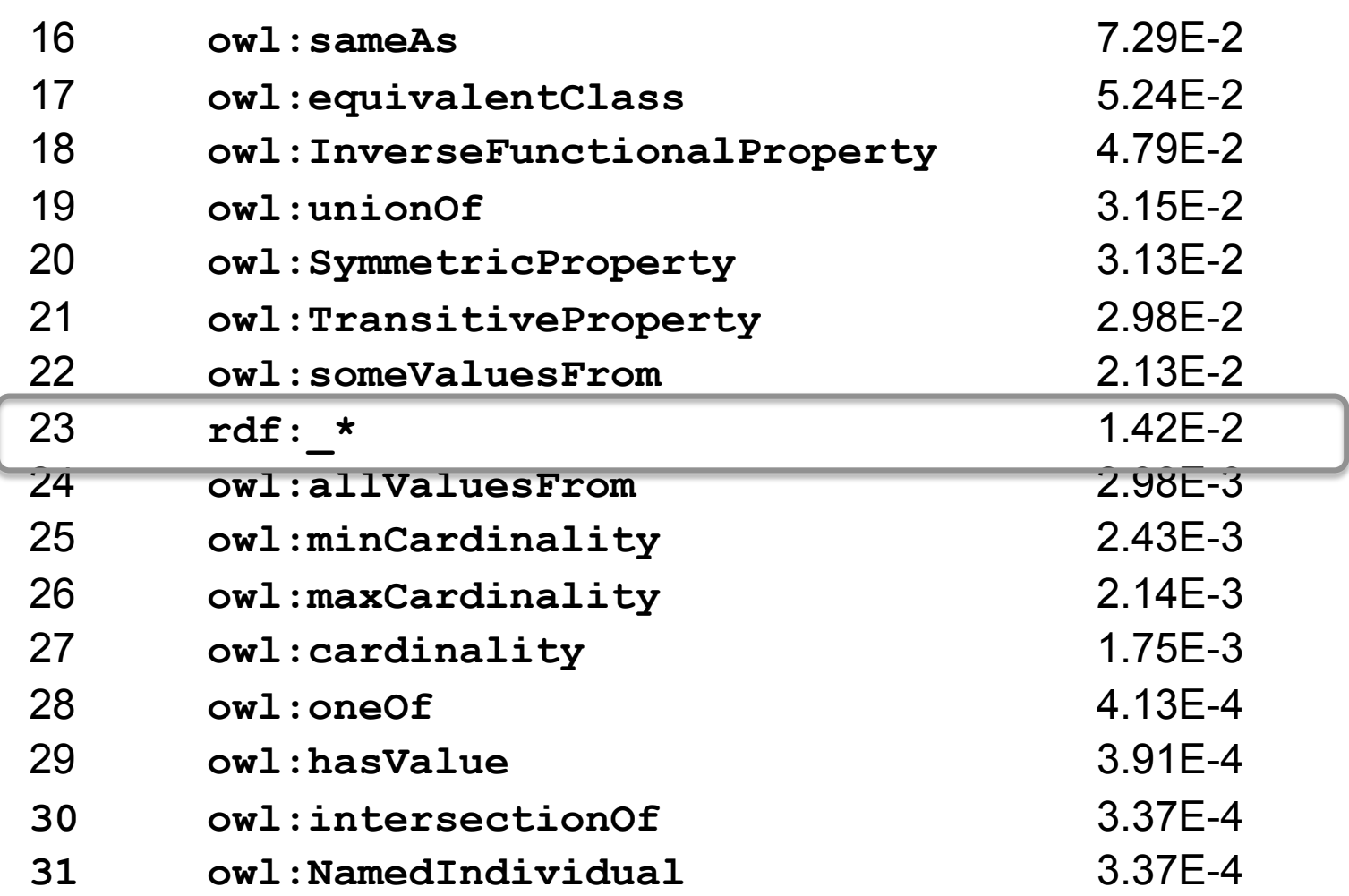

#### **Observations?**

RDFS features amongst the most prominently used OWL 2 features not yet used prominently

#### **RDF** | **RDFS** | **OWL** | **OWL 2**

*x*-axis is log-scale!

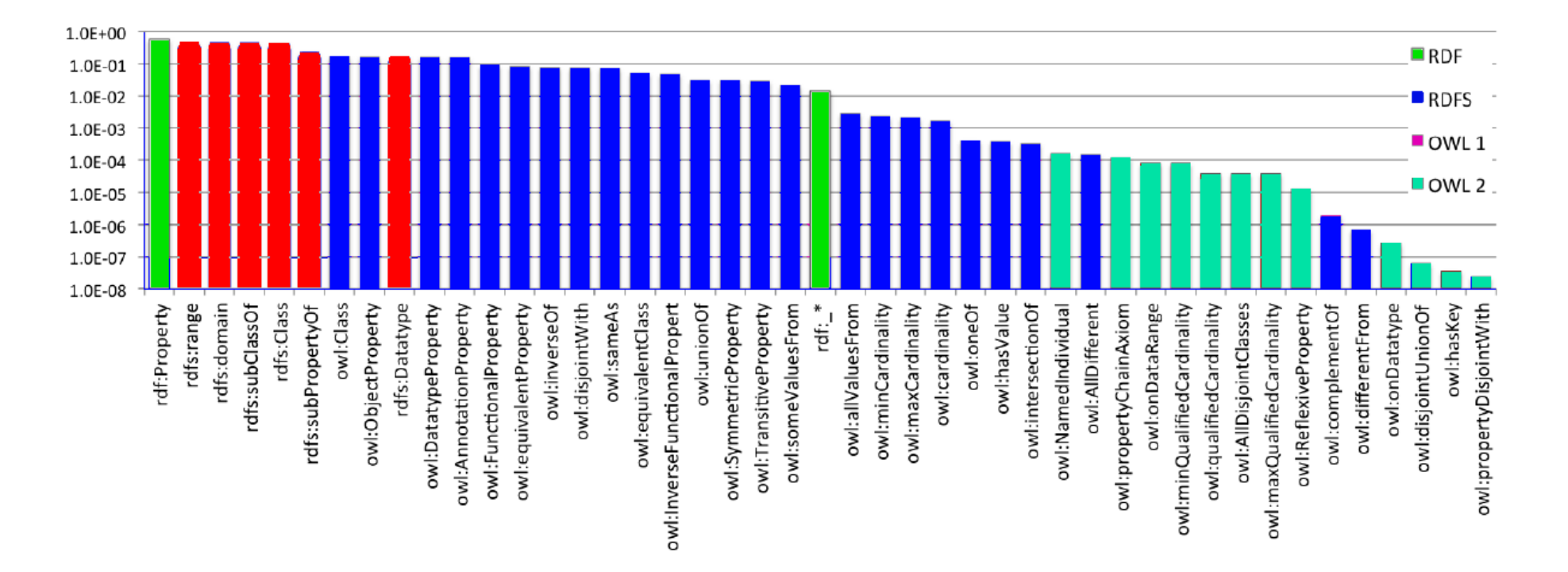

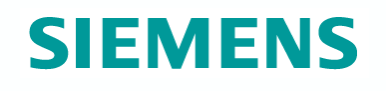

#### **Observations?**

#### (OWL) Features expressed with a single RDF triple are most prominent

- Roughly speaking, features not *requiring* blank nodes
	- e.g., sub-class/-property, inverse-of, equivalent property/class, sameas, domain/range, disjoint with, etc.
- Not those requiring lists or *n*-ary predicate in RDF mapping
	- e.g., union, intersection, cardinalities, all-disjoint, some/all/has-value restrictions, hasKey, pCAs, etc.

#### **Single Triple (No BNodes) | Multi-Triple (Needs BNodes)**

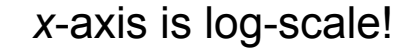

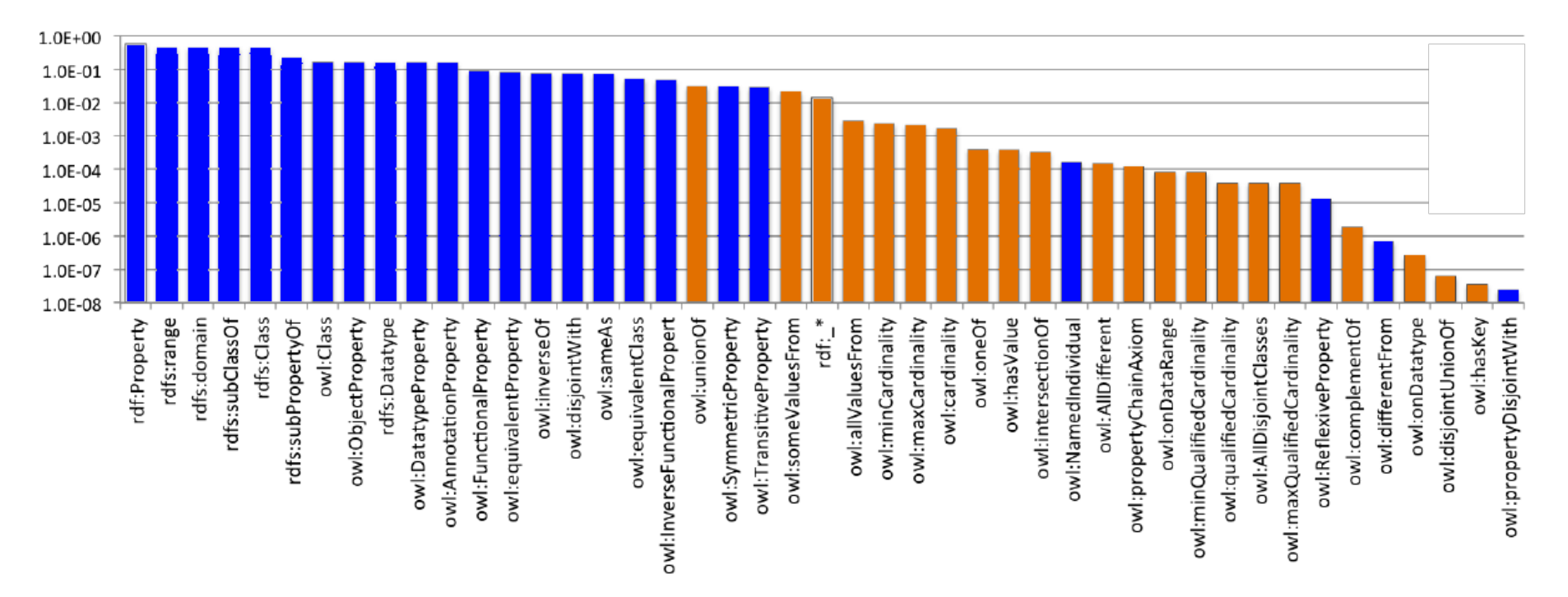

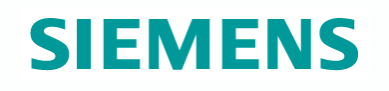

#### **What Reasoning is needed?**

Bottomline:

 A **subset of OWL 2 RL** (which is efficiently implementable, i.e. without ABoxjoins) is sufficient to cover reasoning on most Linked Data sources!

#### OWL: Yet to arrive on the Web of Data?

Details, cf.

**Birte Glimm** Ulm University, Institute of Artificial Intelligence, 89069 Ulm, Germany

Aidan Hogan **Digital Enterprise** Research Institute. National University of Ireland Galway, Ireland

Markus Krötzsch University of Oxford. Department of Computer Science, OX1 3OD Oxford, United Kingdom

**Axel Polleres** Siemens AG Österreich. Siemensstrasse 90, 1210 Vienna, Austria

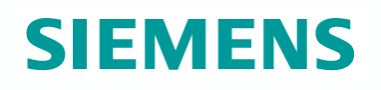

#### **However…**

Not all Web Data is RDF (and OWL):

In fact, most Web Data is still in other formats: XML, CSV, JSON… **XML** 

 $\rightarrow$  We need approaches to deal with these formats!

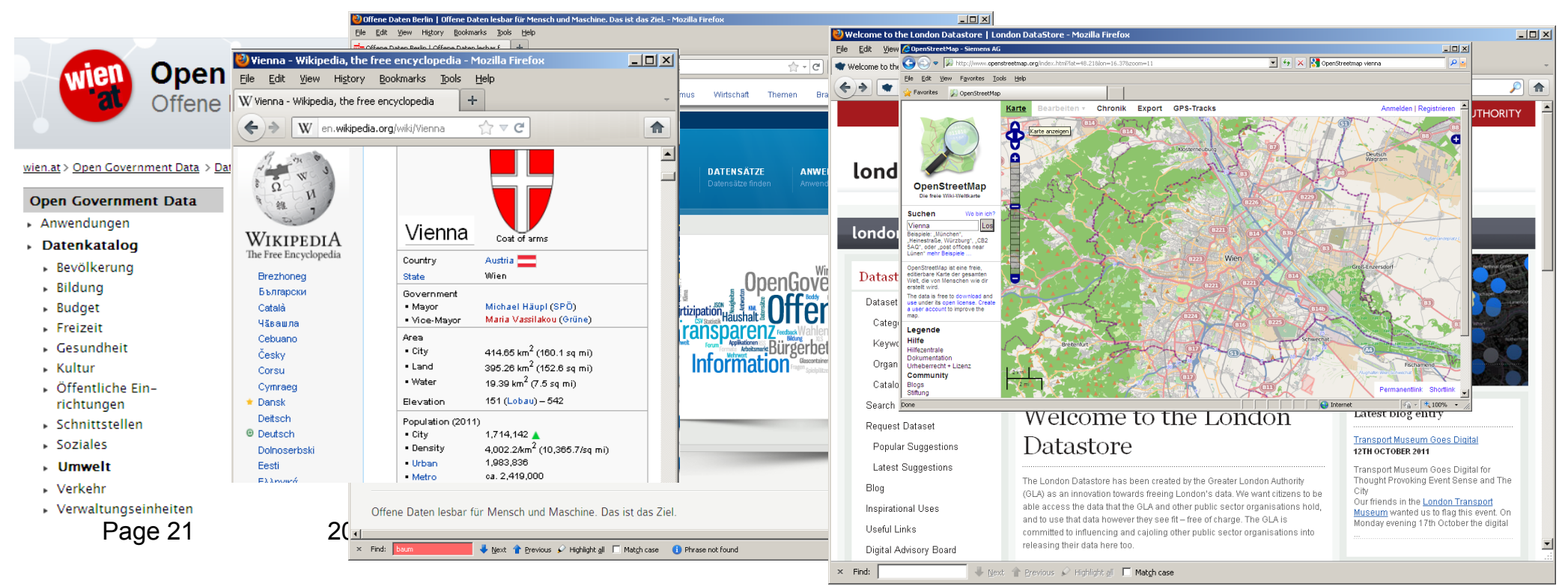

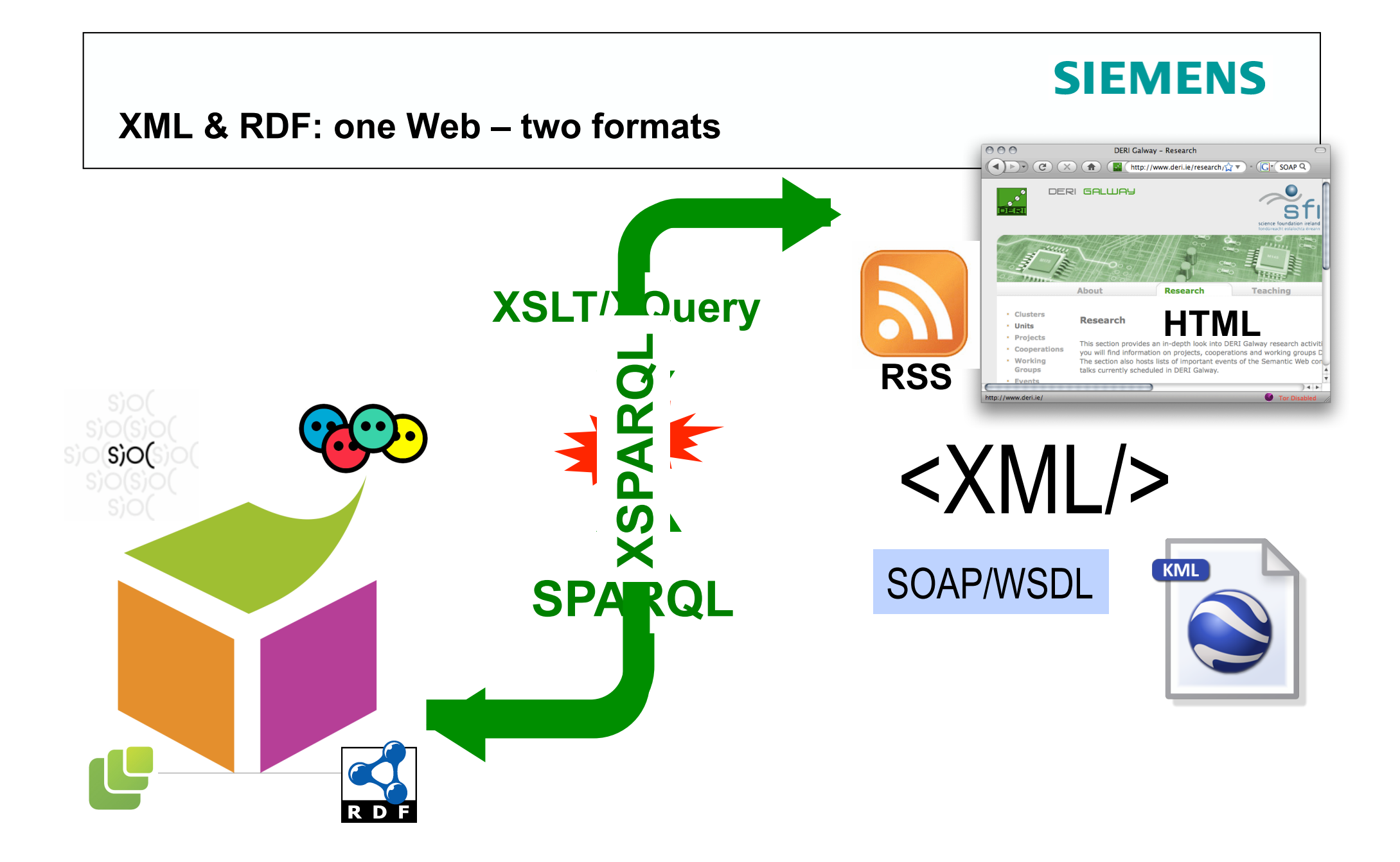

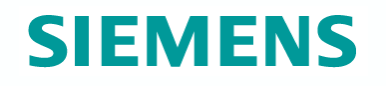

# **A Sample Scenario…**

#### **Example: Favourite artists location**

Display information about your favourite artists on a map

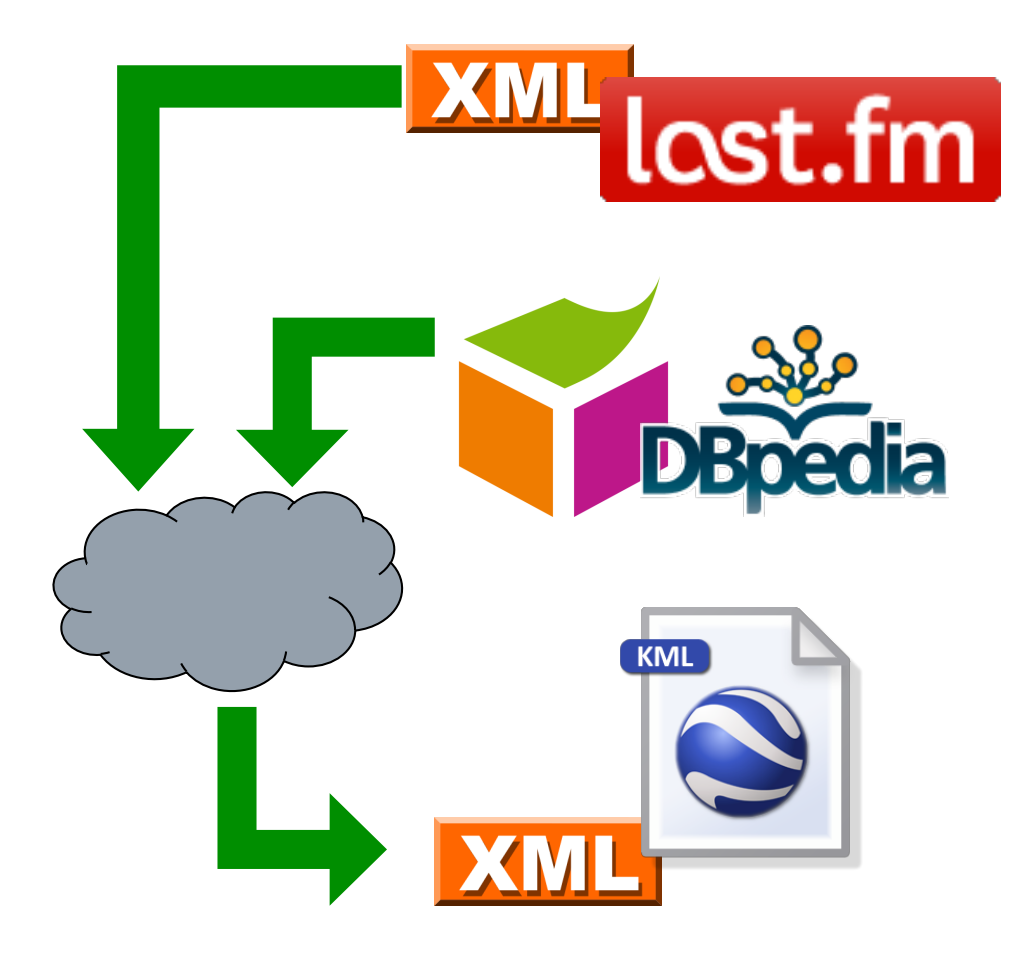

Last.fm knows what music you listen to, your most played artists, etc.

Using RDF allows to combine Last.fm info with other information on the web, e.g. location.

Show your top bands hometown in Google Maps.

### **Example: Favourite artists location**

How to implement the visualisation?

- 1) Get your favourite bands
- 2) Get the hometown of the bands
- 3) Create a KML file to be displayed in Google Maps

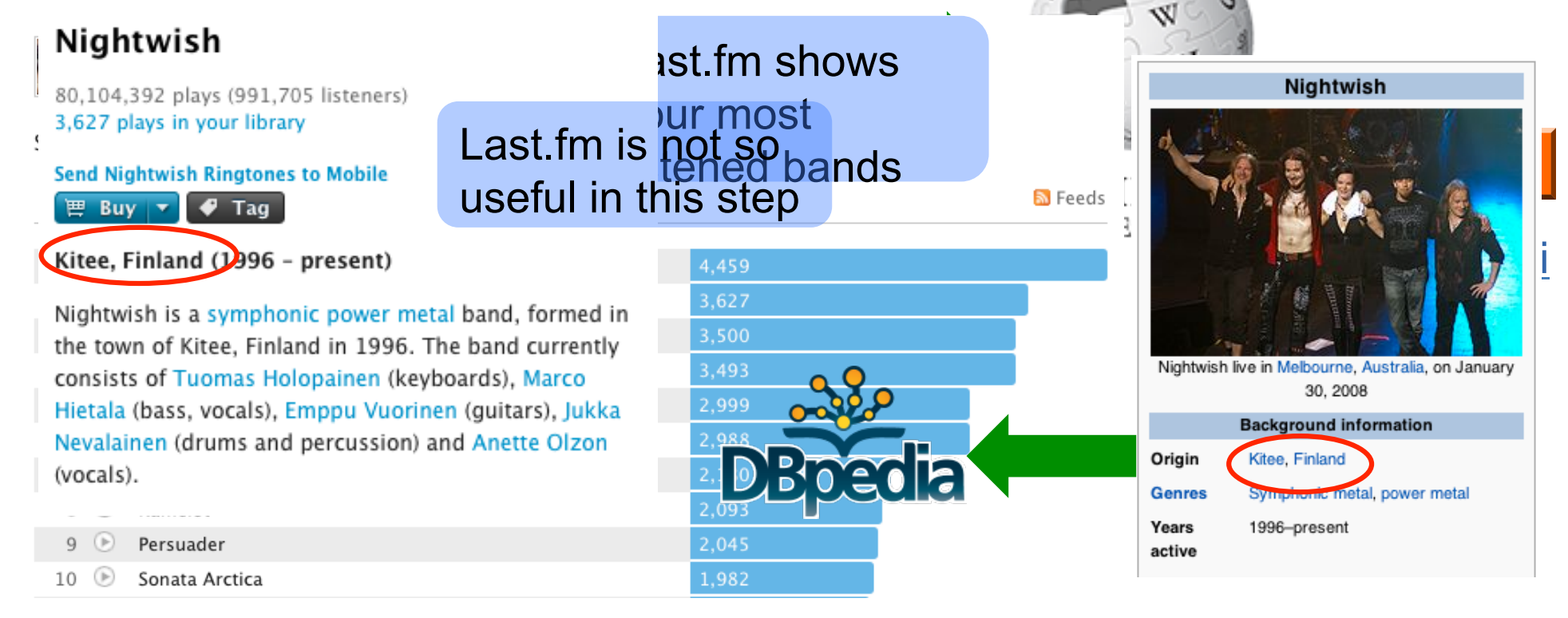

- 1) Get your favourite bands
- 2) Get the hometown of the bands
- 3) Create a KML file to be displayed in Google Maps

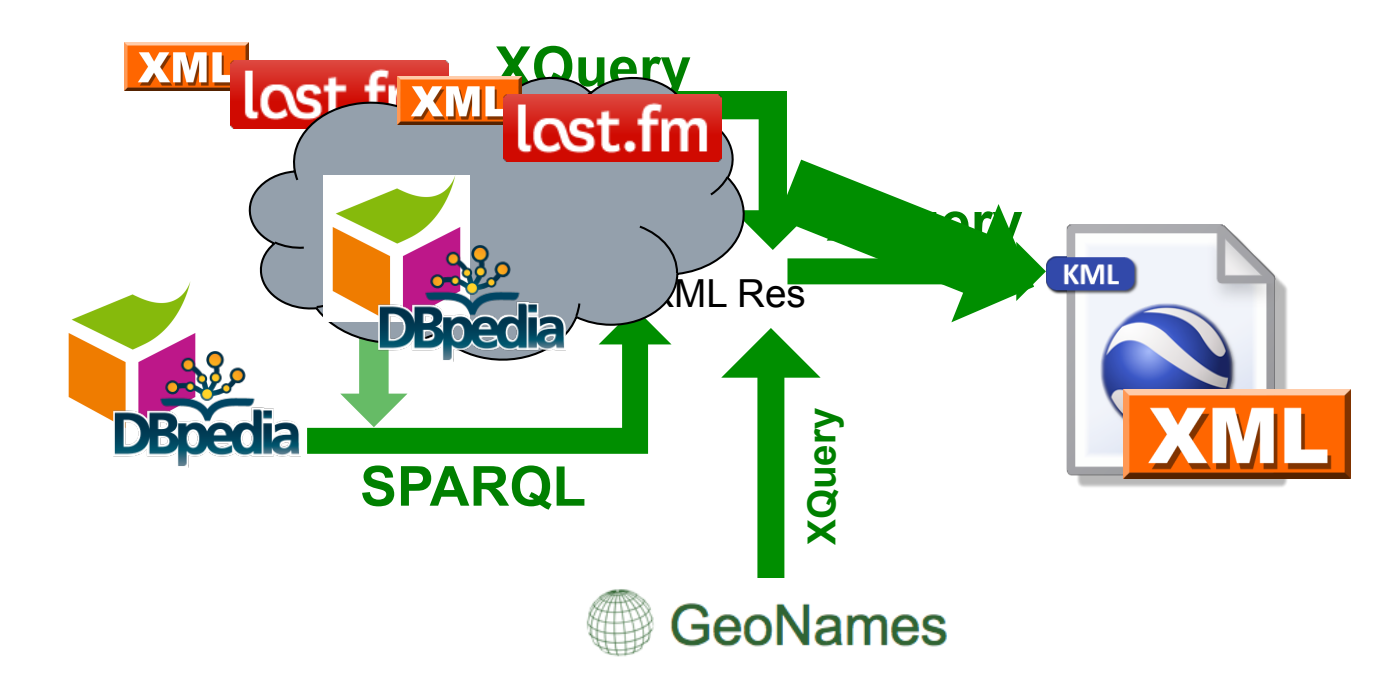

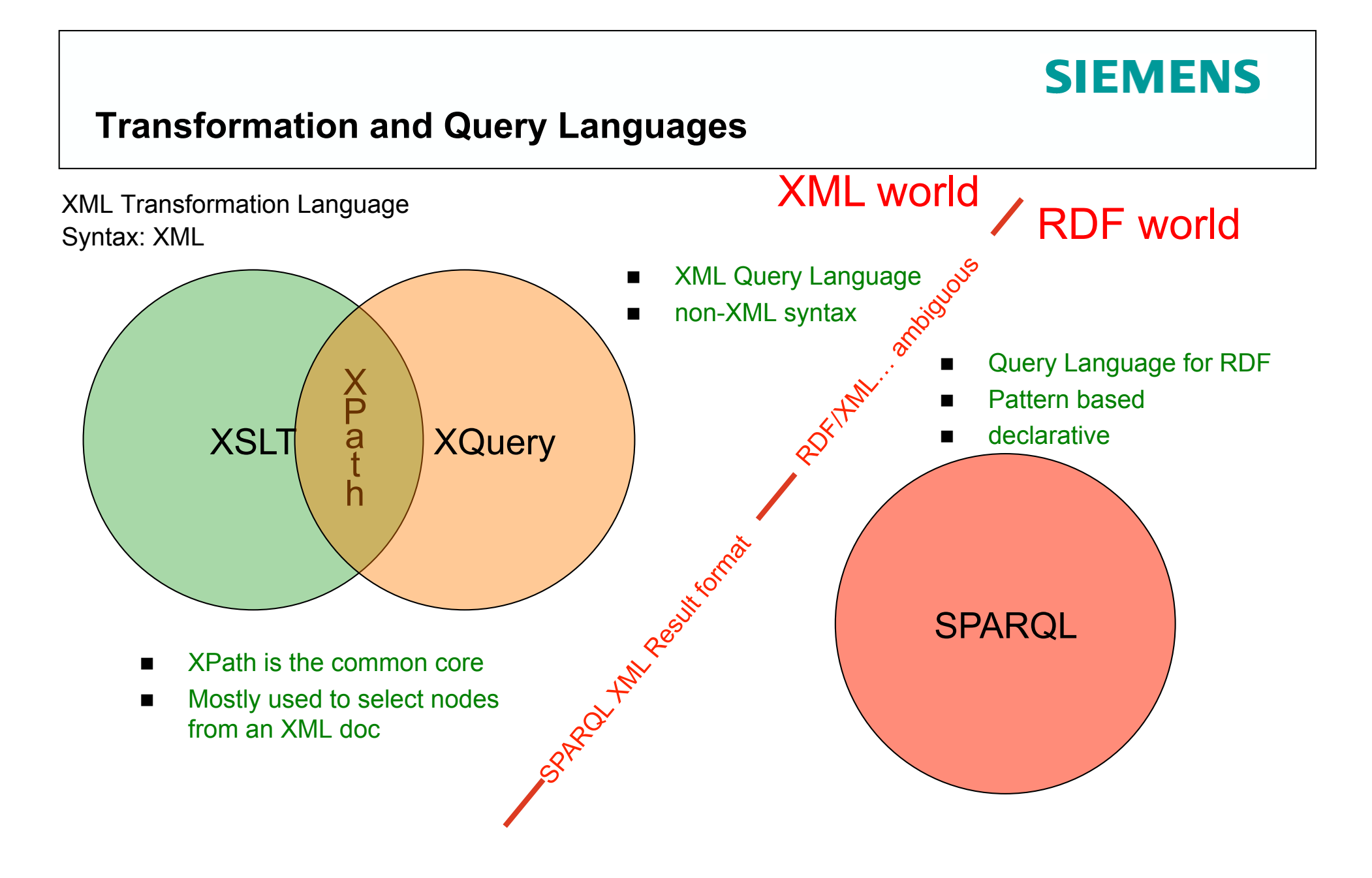

### **Querying XML Data from Last.fm with XQuery 1/2**

```
<lfm status="ok"> 
   <topartists type="overall"> 
     <artist rank="1"> 
       <name>Therion</name> 
       <playcount>4459</playcount> 
       <url>http://www.last.fm/music/Therion</url> 
     </artist>
     <artist rank="2"> 
       <name>Nightwish</name> 
       <playcount>3627</playcount> 
       <url>http://www.last.fm/music/Nightwish</url> 
     </artist>
   </topartists>
</lfm>
```
### Last.fm API format:

- root element: "lfm", then "topartists"
- sequence of "artist"

Querying this document with XPath:

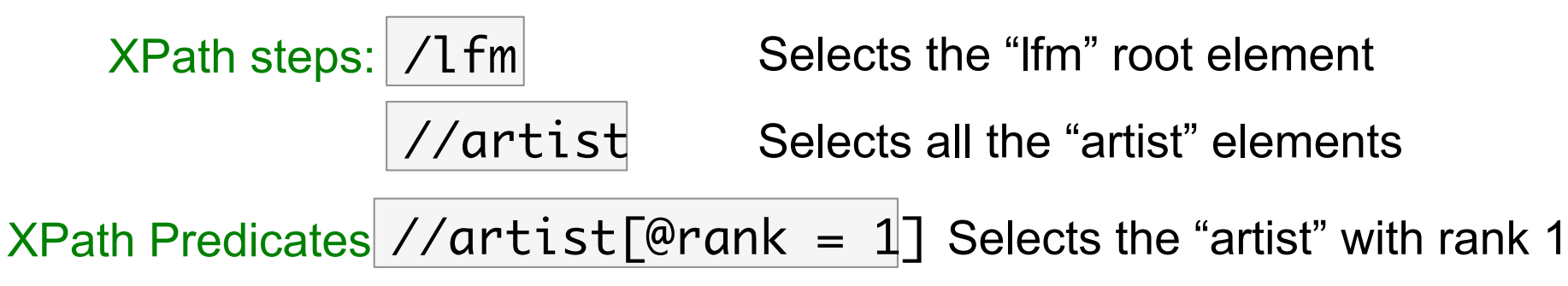

#### **Querying XML Data from Last.fm with XQuery 2/2**

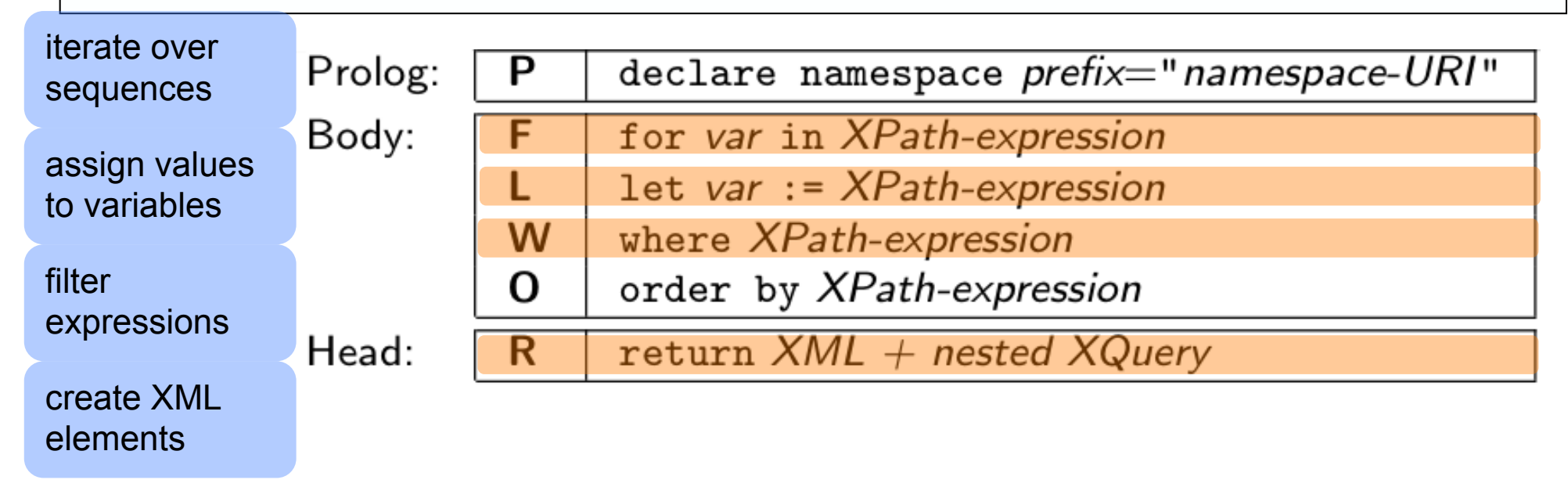

#### Query:

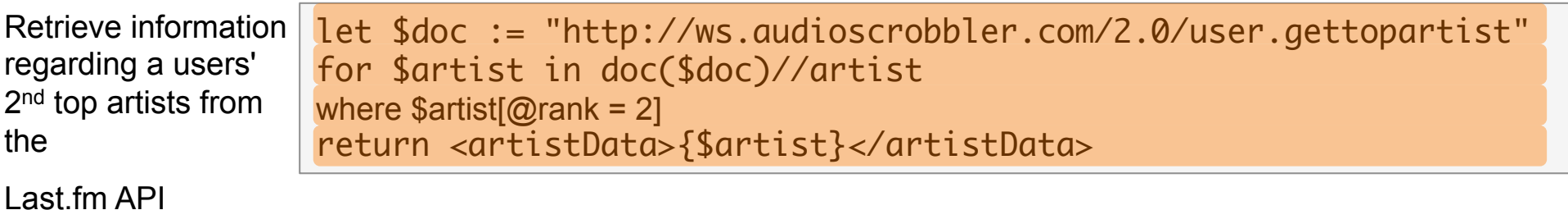

```
<artistData>
                                                      Result for user "jacktrades" 
   \text{cartist rank} = "2"<name>Nightwish</name>
            <playcount>3850</playcount>
            <mbid>00a9f935-ba93-4fc8-a33a-993abe9c936b</mbid>
                    <url>http://www.last.fm/music/Nightwish</url>
      <streamable>1</streamable>
            <image size="small">http://userserve-ak.last.fm/serve/34/149929.jpg</image>
        <image size="medium">http://userserve-ak.last.fm/serve/64/149929.jpg</image>
        <image size="large">http://userserve-ak.last.fm/serve/126/149929.jpg</image>
        <image size="extralarge">http://userserve-ak.last.fm/serve/252/149929.jpg</image>
        <image size="mega">http://userserve-ak.last.fm/serve/500/149929/Nightwish.jpg</image>
    \langle/artist>
\frac{1}{2} </artistData>
```
#### Query:

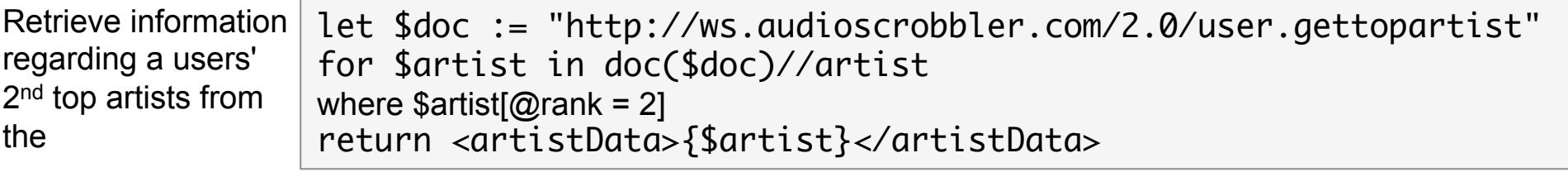

Last.fm API

#### **Now what about RDF Data?**

Lots of RDF Data out there, ready to "query the Web"

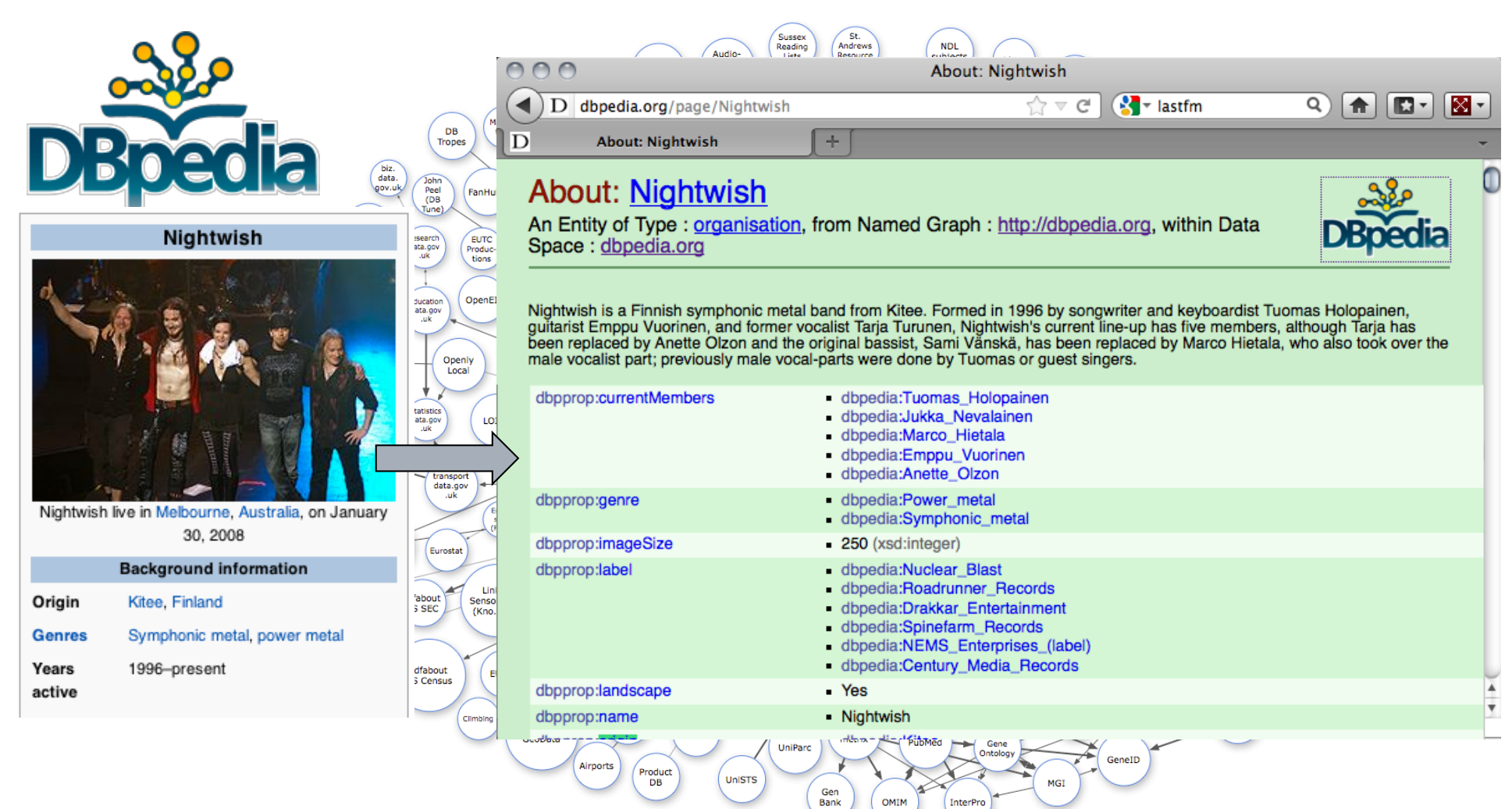

### **XML vs. RDF**

*XML: "treelike" semistructured Data (mostly schema-less, but "implicit" schema by tree structure… not easy to combine, e.g. how to combine lastfm data with wikipedia data?* 

```
<artistData>
```
<artist rank="2">

<name>Nightwish</name>

```
<sub>table</sub></sub>
   <tr>
       <th colspan="2">Background information</th>
   \langle/tr>
   <sub>tr></sub></sub>
       <th>Origin</th>
       <td>
          <a title="Kitee" href="/wiki/Kitee">Kitee</a>, <a title="Finland" href="/wiki/Finland">Finland</a>
       \lt/t.d\langle/tr>
   <tr>
       <sub>th</sub></sub>
          <a title="Music genre" href="/wiki/Music genre">Genres</a>
       \langle/th>
       <td>
          <a title="Symphonic metal" href="/wiki/Symphonic_metal">Symphonic metal</a>, <a title="Gothic metal" href="/wik
/Gothic metal">gothic metal</a>
       \lt/t.d\lt/tr<tr>
       <th>Years active</th>
       <td>1996-present</td>
   \langle/tr>
\langle/table>
```
<playcount>3850</playcount> <mbid>00a9f935-ba93-4fc8-a33a-993abe9c936b</mbid> <url>http://www.last.fm/music/Nightwish</url> <streamable>1</streamable> <image size="small">http://userserve-ak.last.fm/serve/34/149929.jpg</image> <image size="medium">http://userserve-ak.last.fm/serve/64/149929.jpg</image> <image size="large">http://userserve-ak.last.fm/serve/126/149929.jpg</image> <image size="extralarge">http://userserve-ak.last.fm/serve/252/149929.jpq</image> <image size="mega">http://userserve-ak.last.fm/serve/500/149929/Nightwish.jpg</image>  $\langle$ /artist>  $\langle$ /artistData>

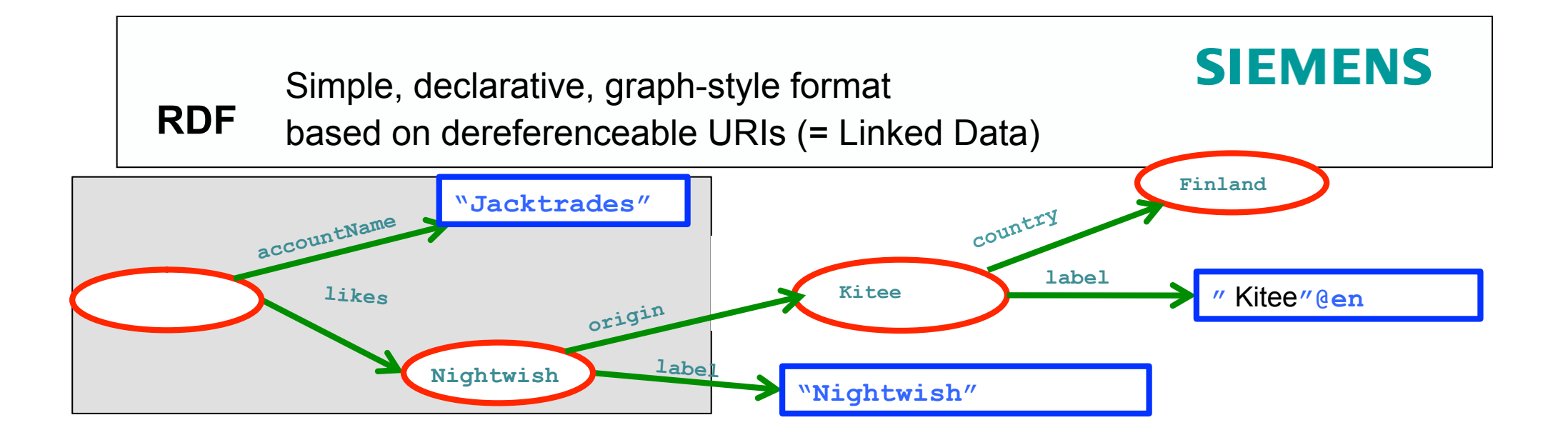

**<http://dbpedia.org/resource/Nightwish> <http://dbpedia.org/property/origin>** 

 **<http://dbpedia.org/resource/Kitee> .** 

**<http://dbpedia.org/resource/Nightwish> <http://www.w3.org/2000/01/rdf-schema#label>** 

 **"Kitee"@es .** 

**\_:x <http://xmlns.com/foaf/0.1/accountName> "Jacktrades" .** 

**\_:x <http://graph.facebook.com/likes> <http://dbpedia.org/resource/Nightwish> .** 

### XSPARQL

**Idea:** One approach to conveniently query XML and RDF side-by-side: XSPARQL

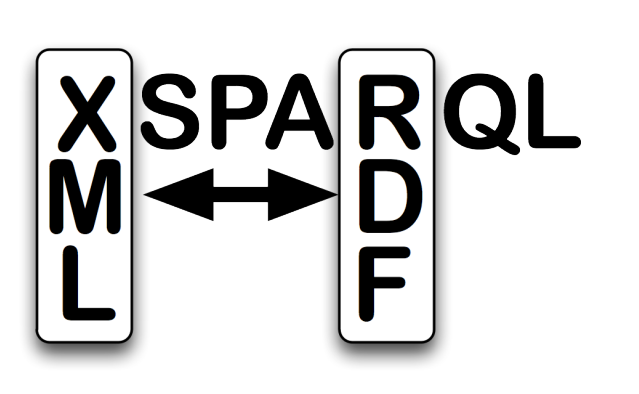

- **Transformation language**
- Consume and generate XML and RDF
- Syntactic extension of XQuery, ie. XSPARQL = XQuery + SPARQL

### XSPARQL: Syntax overview (I)

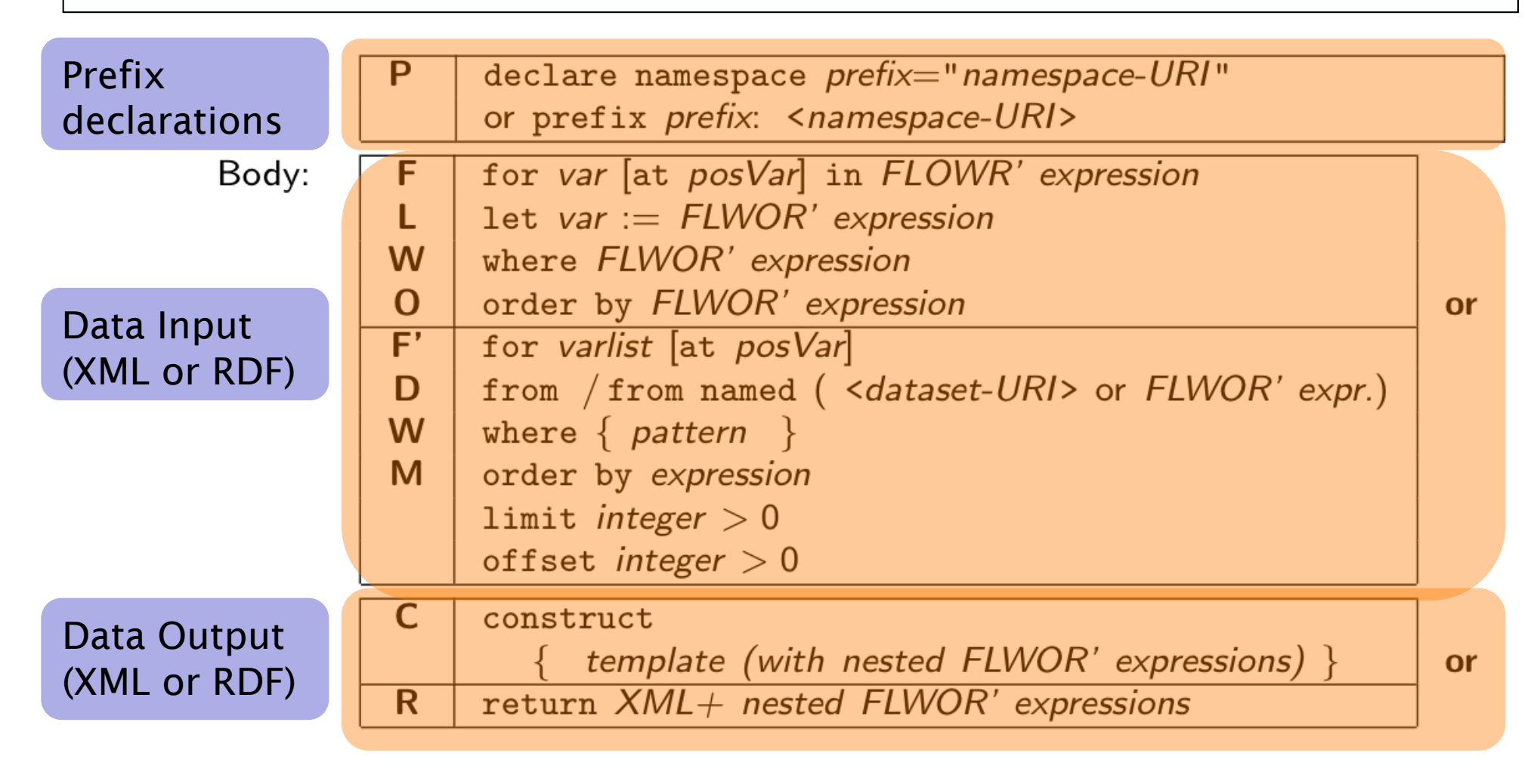

### XSPARQL Syntax overview (II)

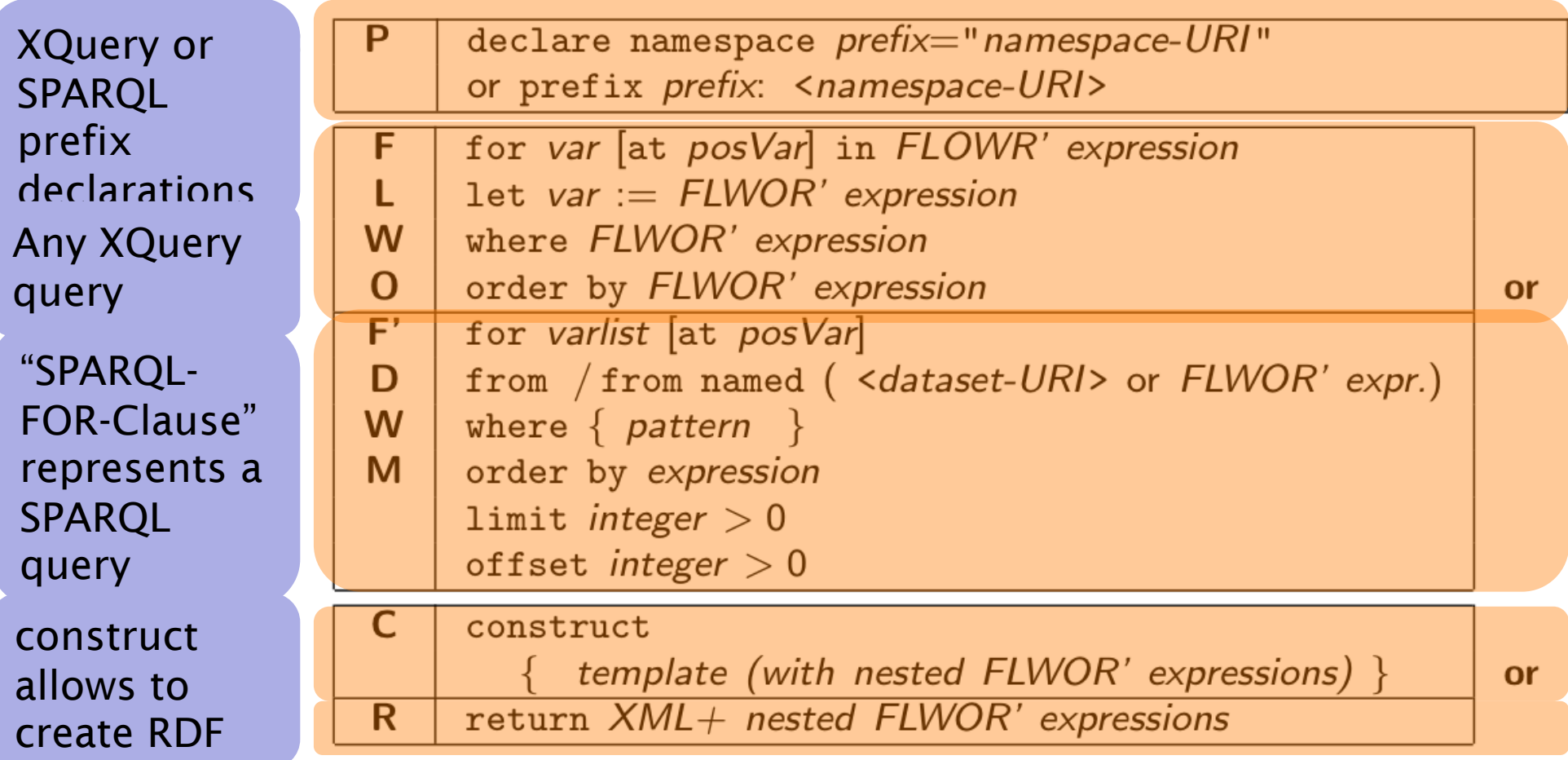

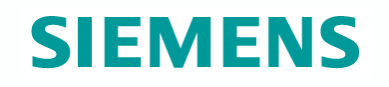

### Use case

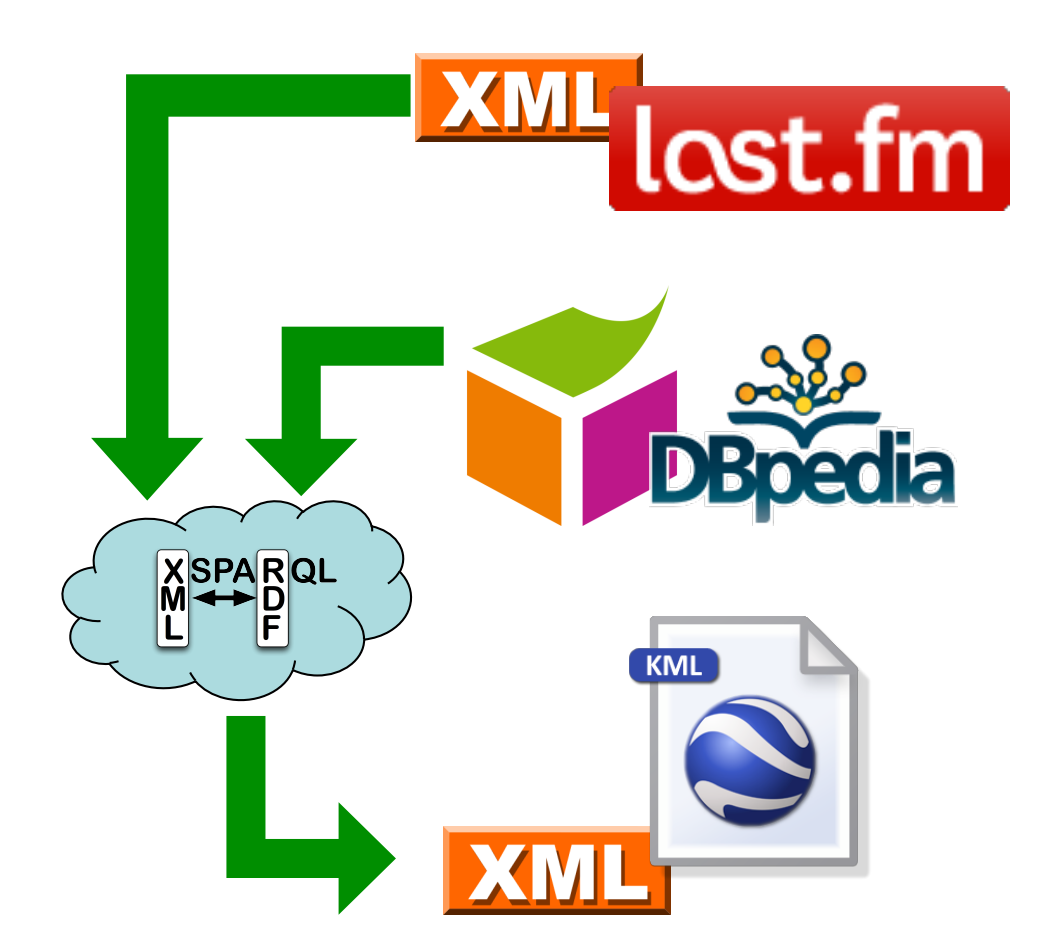

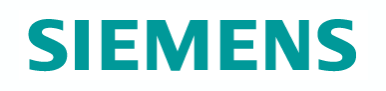

### XSPARQL: Convert XML to RDF

#### Query:

Convert Last.fm top artists of a user into RDF

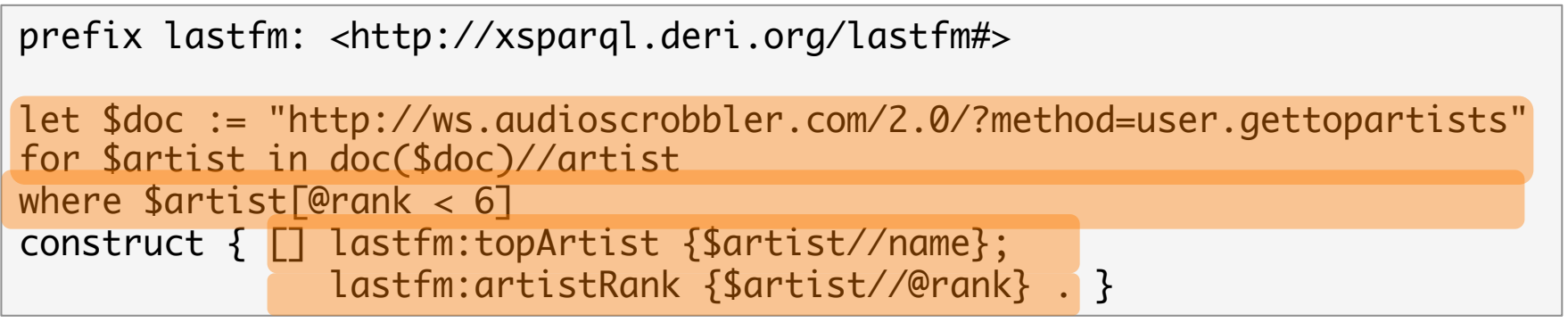

#### Result:

@prefix lastfm: <http://xsparql.deri.org/lastfm#> .

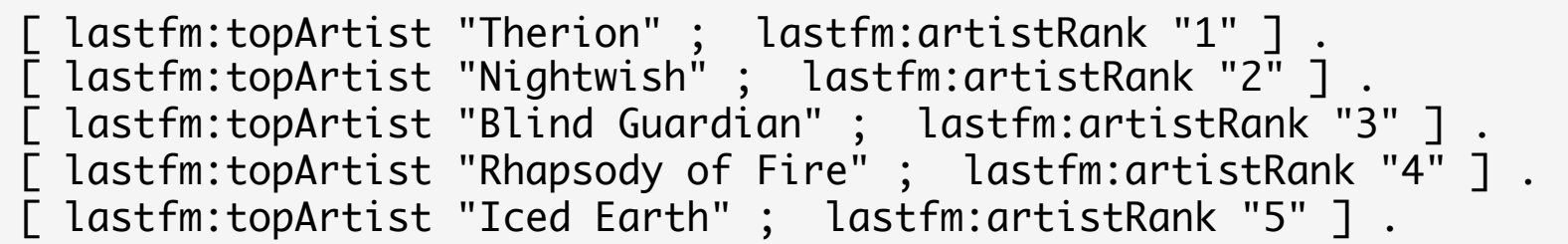

XSPARQL construct generates valid Turtle RDF

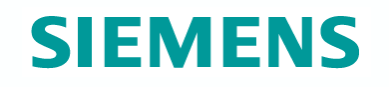

### Use case

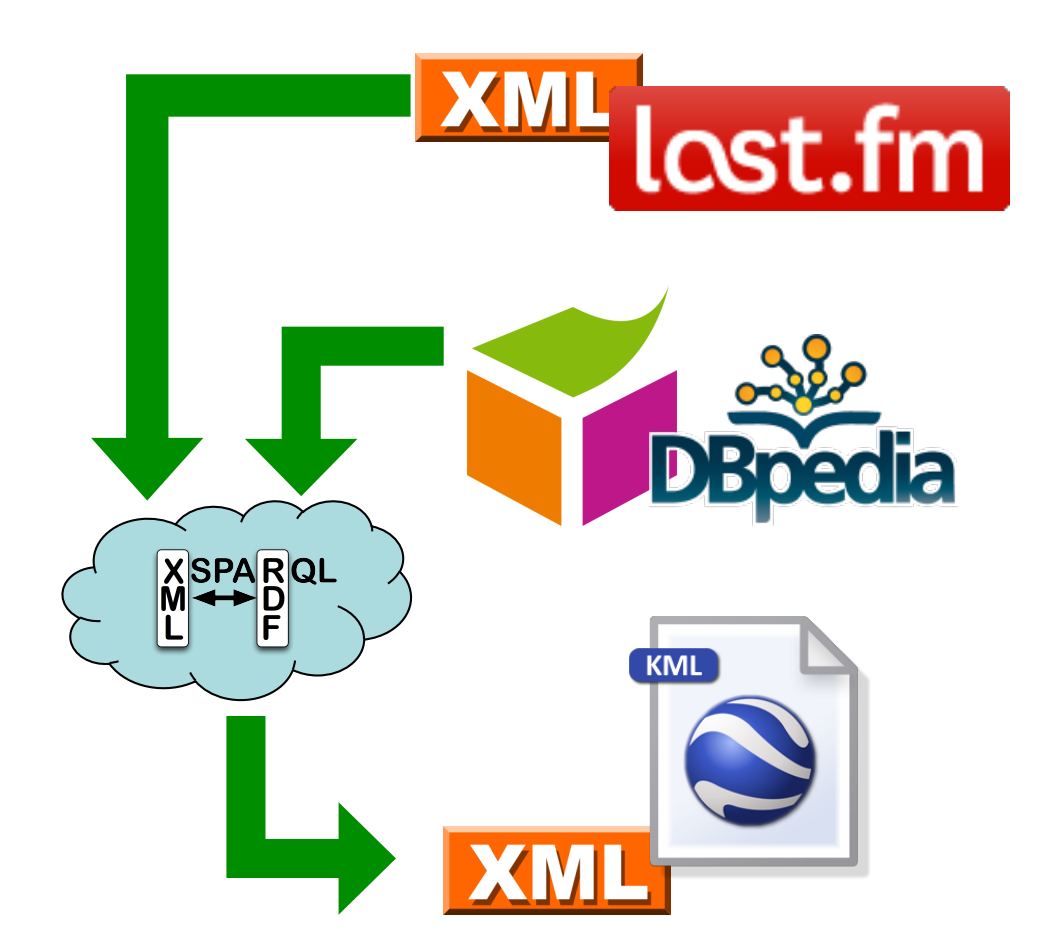

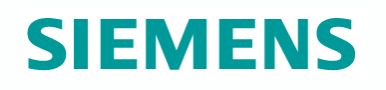

### XSPARQL: Integrate RDF sources

#### Query:

Retrieve the origin of an artist from DBPedia: Same as the SPARQL query

prefix dbprop: <http://dbpedia.org/property/> prefix foaf: <http://xmlns.com/foaf/0.1/>

construct { \$artist foaf:based\_near \$origin } from <http://dbpedia.org/resource/Nightwish> where { \$artist dbprop: origin \$origin }

Issue: determining the artist identifiers

DBPedia does not have the map coordinates

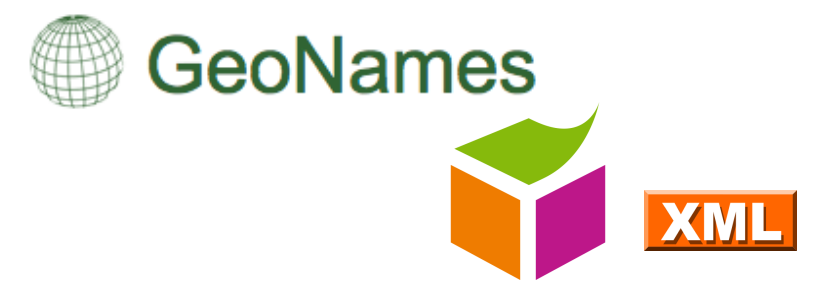

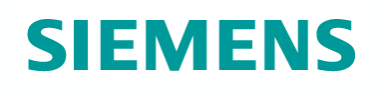

### XSPARQL: Integrate RDF sources

#### Query:

Retrieve the origin of an artist from DBPedia *including map coordinates* 

```
prefix wgs84_pos: <http://www.w3.org/2003/01/geo/wgs84_pos#>
prefix dbprop: <http://dbpedia.org/property/> 
for * from <http://dbpedia.org/resource/Nightwish>
where { $artist dbprop: origin $origin }
return 
let $hometown := 
   fn:concat("http://api.geonames.org/search?type=rdf&q=",fn:encode-for-uri($origin))
for * from $hometown
where { \Box wgs84_pos:lat $lat; wgs84_pos:long $long }
limit 1
construct { $artist wgs84_pos:lat $lat; wgs84_pos:long $long }
```
DBPedia does not have the map coordinates

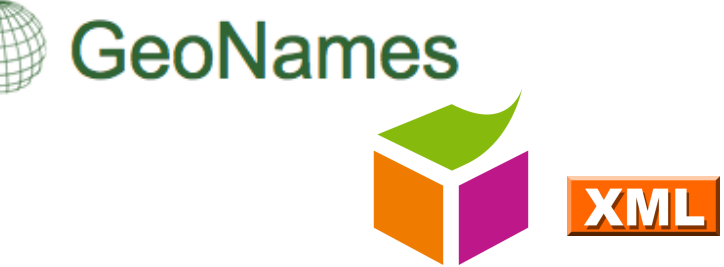

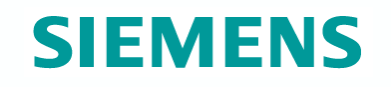

### Use case

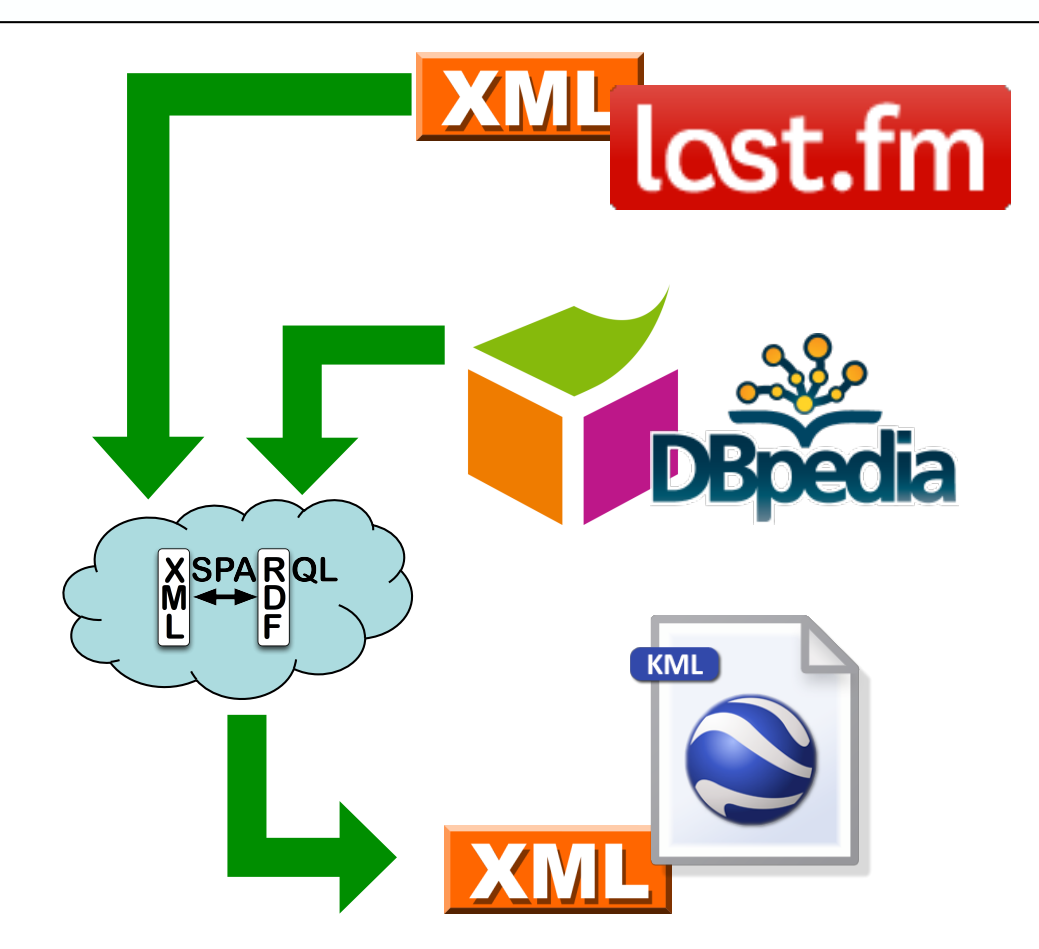

### Output: KML XML format

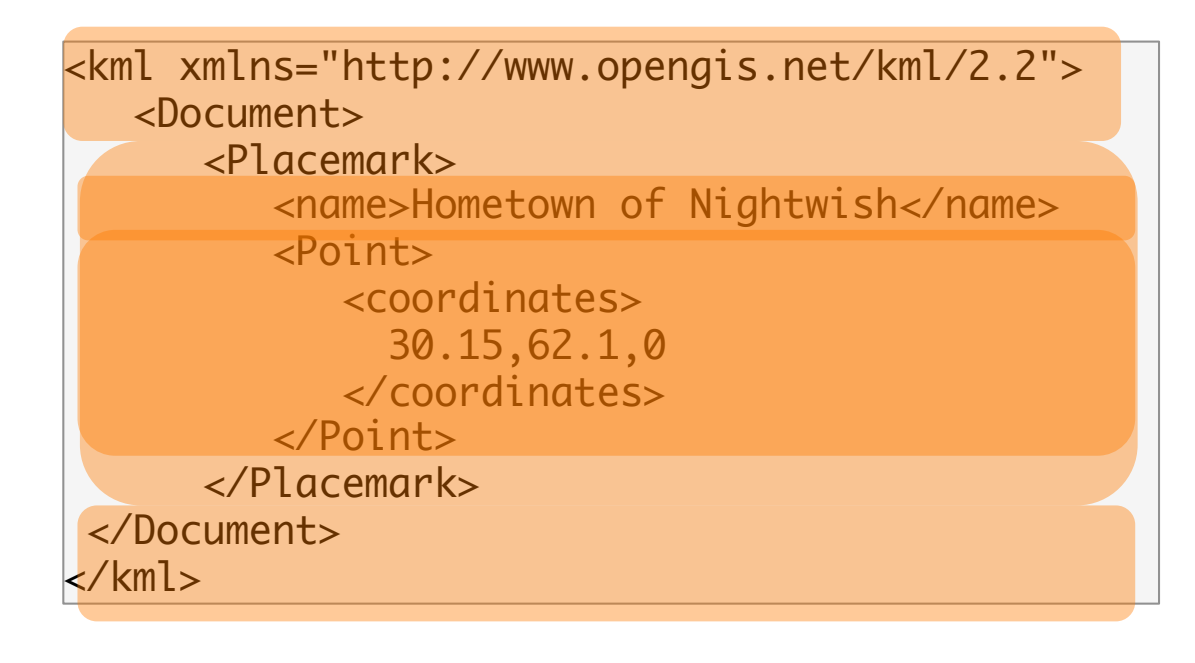

KML format:

- root element: "kml", then "Document"
- sequence of "Placemark"
- Each "Placemark" contains:
	- "Name" element
	- "Point" element with the "coordinates"

## XSPARQL: Putting it all together

Query: Display top artists origin in a map

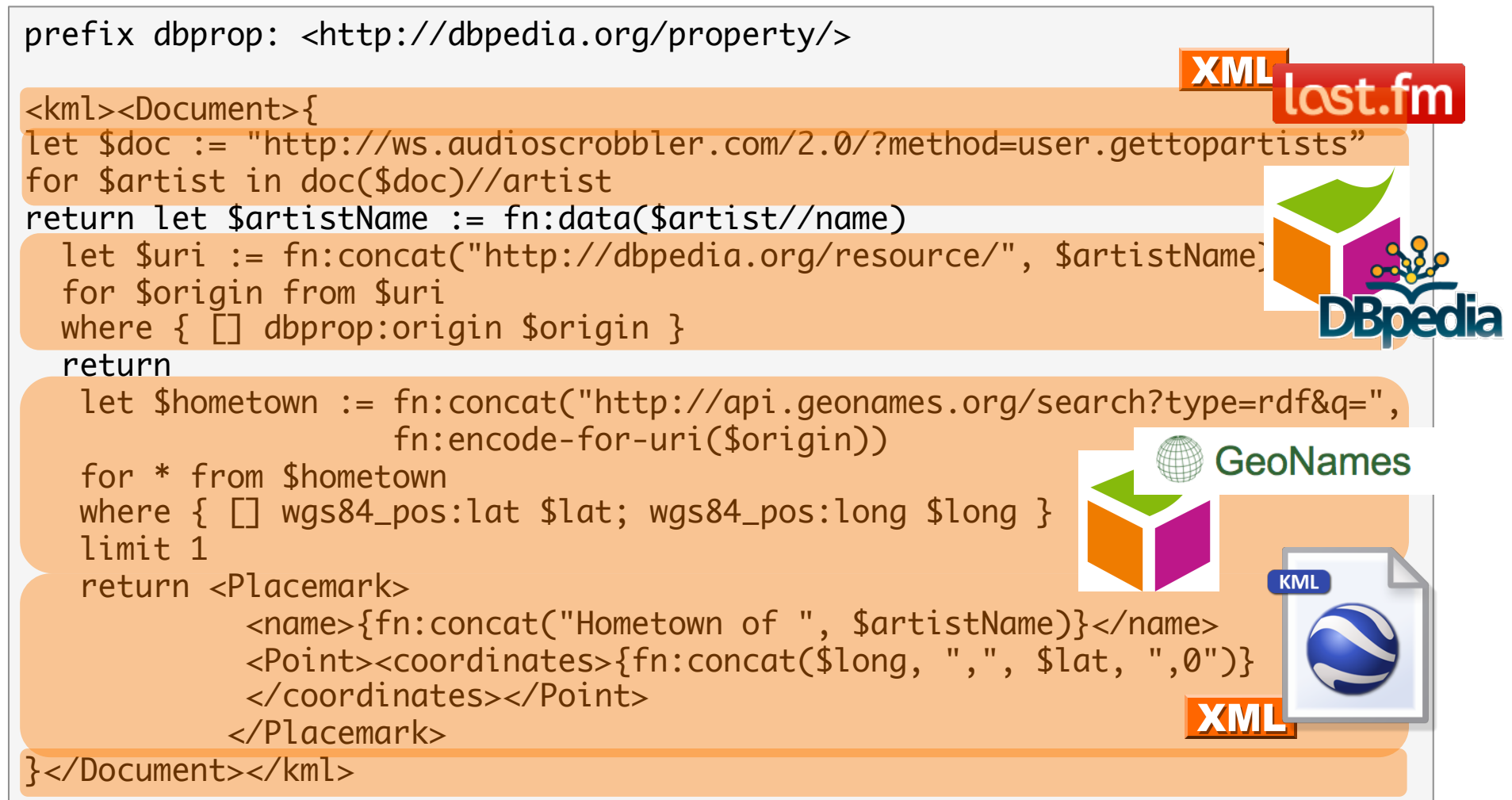

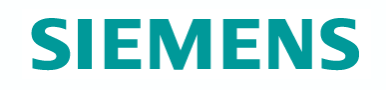

### XSPARQL: Demo

# http://xsparql.deri.org/lastfm

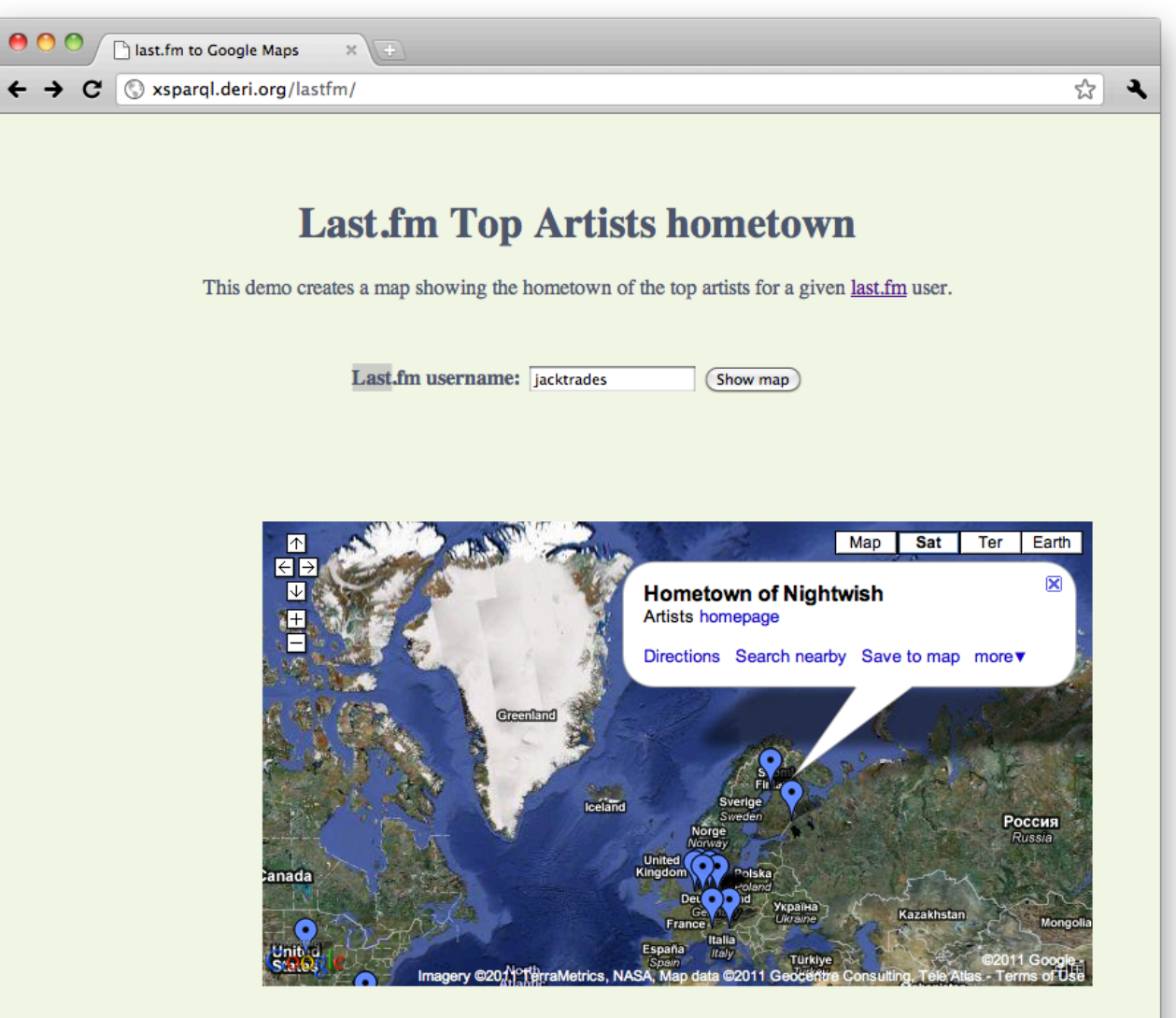

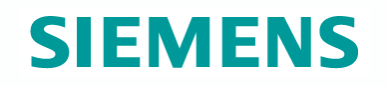

# XSPARQL: another example…

### Federated Queries in SPARQL1.1

*Find which persons in DBPedia have the same birthday as Axel (foaf-file):* 

#### *SPARQL 1.1 has new feature SERVICE to query remote endpoints*

PREFIX dbpedia2: <http://dbpedia.org/property/> PREFIX foaf: <http://xmlns.com/foaf/0.1/>

SELECT ?N ?MyB FROM <http://polleres.net/foaf.rdf> { [ foaf:birthday ?MyB ].

 SERVICE <http://dbpedia.org/sparql> { SELECT ?N WHERE { [ dbpedia2:born ?B; foaf:name ?N ]. FILTER (  $Regex(str(?B), str(?MyB))$  ) } }

Doesn't work!!! ?MyB unbound in SERVICE query

}

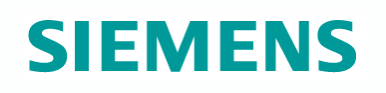

### Federated Queries in SPARQL1.1

*Find which persons in DBPedia have the same birthday as Axel (foaf-file):* 

*SPARQL 1.1 has new feature SERVICE to query remote endpoints* 

```
PREFIX dbpedia2: <http://dbpedia.org/property/> 
PREFIX foaf: <http://xmlns.com/foaf/0.1/>
```
SELECT ?N ?MyB FROM <http://polleres.net/foaf.rdf> { [ foaf:birthday ?MyB ]. foaf:birthday ?MyB ].

```
 SERVICE <http://dbpedia.org/sparql> { SELECT ?N WHERE { 
[ dbpedia2:born ?B; foaf:name ?N ]. } } \{
```

```
 FILTER ( Regex(Str(?B),str(?MyB)) )
```
Doesn't work either in practice  $\otimes$  as SERVICE endpoints often only returns limited results…

}

### Federated Queries

#### *Find which persons in DBPedia have the same birthday as Axel (foaf-file):*

#### *In XSPARQL:*

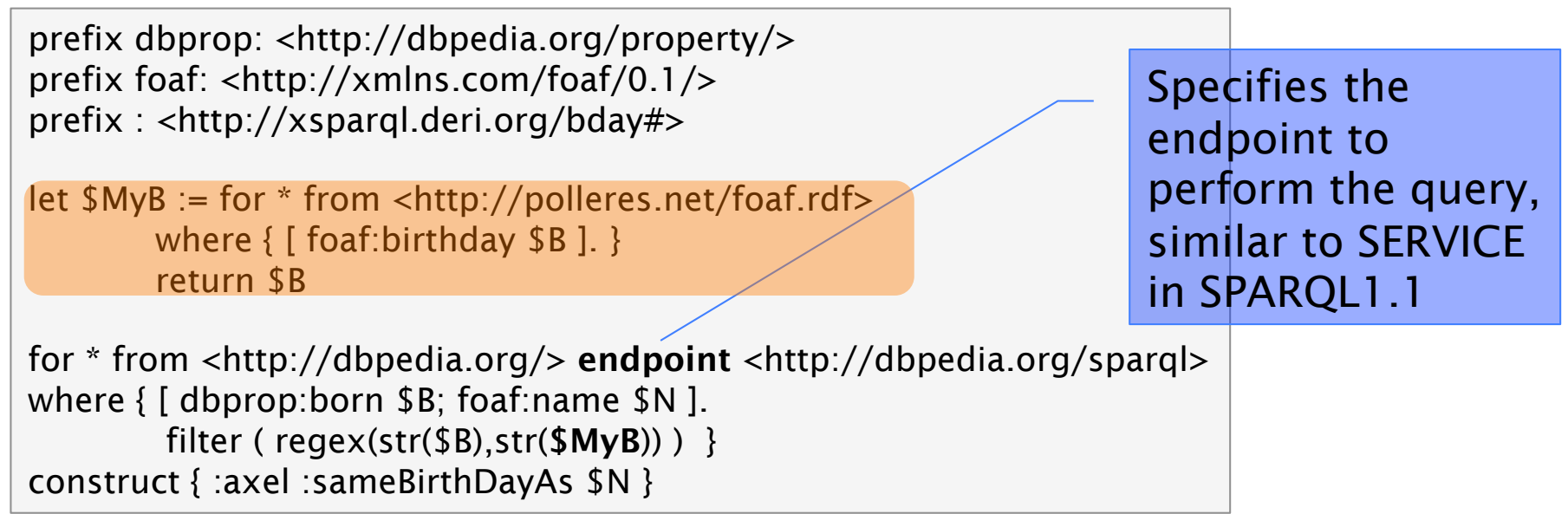

Works! In XSPARQL bound values (?MyDB) are injected into the SPARQL subquery  $\rightarrow$  More direct control over "query execution plan"

#### **Test Queries and play around…**

#### http://xsparql.deri.org/demo

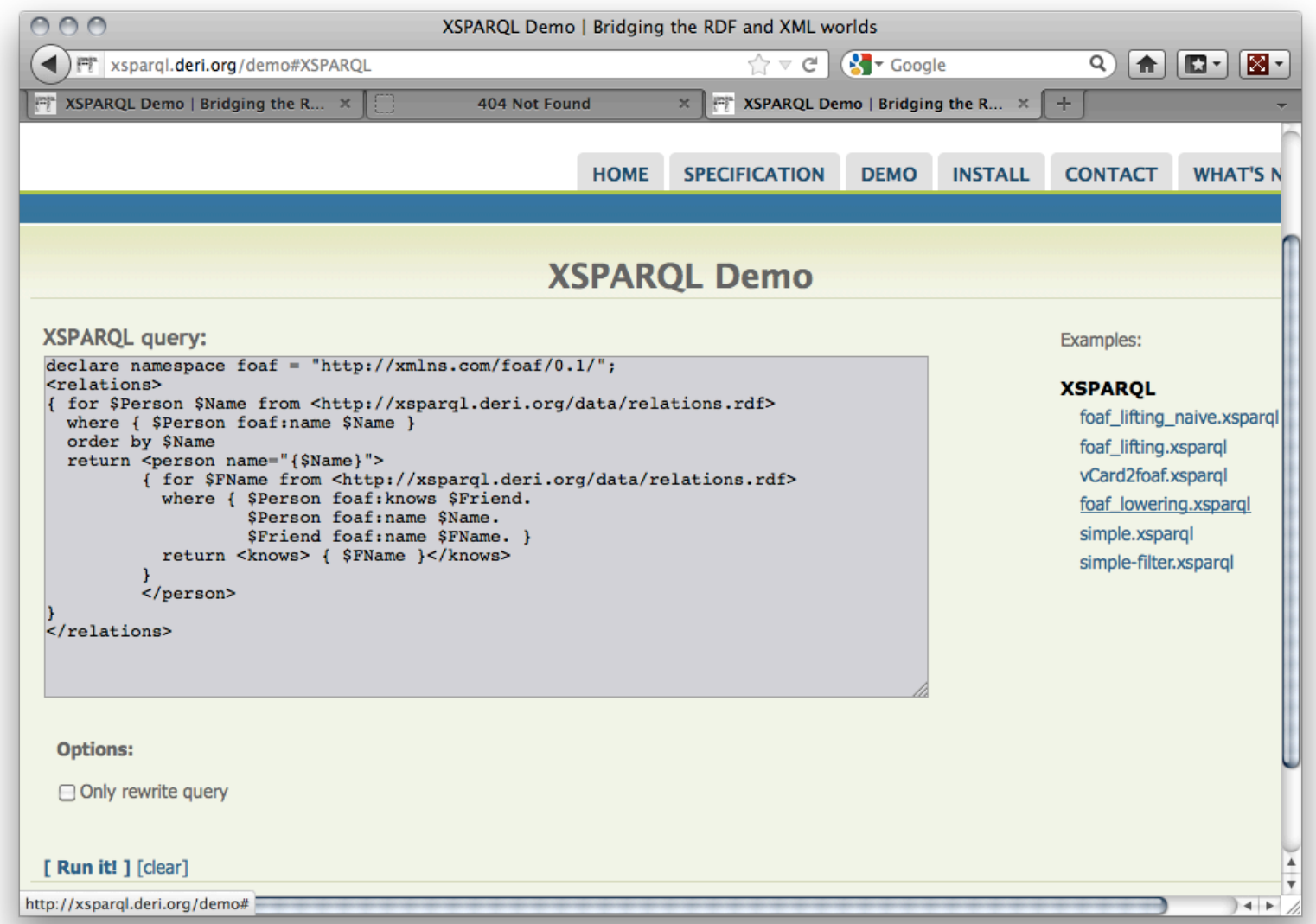

Page 50

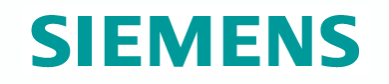

Check our Technical Report (just accepted at Springer's Journal of Data Semantics):

Stefan Bischof, Stefan Decker, Thomas Krennwallner, Nuno Lopes, Axel Polleres. **Mapping between RDF and XML with XSPARQL**. Technical Report 2011. http://www.deri.ie/fileadmin/documents/DERI-TR-2011-04-04.pdf

**BTW:** First author started in this lecture two years ago!  $\rightarrow$  If you are interested in Internships, Diploma theses, PhD theses let me know!)